# Gaggle

## Les gags de Google

**Recherche Gaggle J'ai de l'humour**

Dossier final - "Bâtir une stratégie de référencement" L. Peyrat/A. Howard Septembre-Décembre 2011

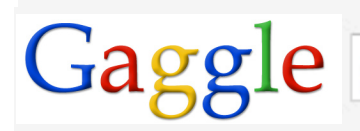

**Sommaire** 

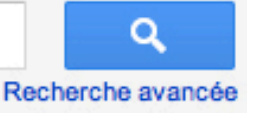

#### Recherche

Environ 10 700 000 résultats (0,11 secondes)

Plan de communication **www.plan-de-communication.fr** Etre efficace et cohérent dans l'élaboration de notre blog.

**Diagnostic www.diagnostic.fr/** Nos forces, nos faiblesses, nos menaces et nos opportunités

**Du mot-clé "gag"** Des 3 concurrents<br> **EXECUTE:** WWW.diagnostic.fr/GAG/<br>
WWW.diagnostic.fr/GAG/

 **www.diagnostic.fr/GAG/ www.diagnostic.fr/concurrents/**

**Objectifs www.objectifs.fr/** Nos objectifs stratégiques: caractérisation, quantification et délai.

Cibles **www.cibles.fr/** Identification et caractérisation de nos cibles.

> <u>Cible principale</u><br>
> www.cibles.fr/principale/<br>
> www.cibles.fr/coeur/ www.cibles.fr/principale/

Stratégie **www.strategie.com**

> **Positionnement CONSERVING Stratégie du support www.strategie.com/positionnement/ www.strategie.com/support/**

 $\overline{5}$ 

6

8

**Sommaire** 

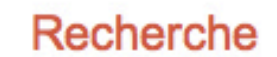

Gaggle

Environ 10 700 000 résultats (0,11 secondes)

#### Plan d'action **www.plan-action.com/**

**Plateforme optimisée Eléments juridiques www.plan-action/plateforme/ www.plan-action/juridiques/**

Stratégie linking externe et interne Sauvegarde du blog  **www.plan-action/linking/ www.plan-action/sauvegarde/**

Mesure des résultats **www.mesure-résultats.com/**

<u>Visitorat</u><br>www.mesure-resultats.com/visitorat/ www.mesure-resultats.com/contenu/ www.mesure-resultats.com/visitorat/

**Notoriété hors Google du Participation<br>
<b>EXECUTE:** Participation<br> **EXECUTE:** Participation

**Linkings www.mesure-resultats.com/linkings/**

Eléments de critique **www.critiques.com/**

Annexes **www.annexes.com/**

**Process de publication entrarrier de Stratégie sur les réseaux sociaux<br>
<b>Stratégie sur les réseaux sociaux**<br> **Stratégie sur les réseaux sociaux** www.plan-action/réseaux\_sociaux/

www.mesure-resultats.com/participation/

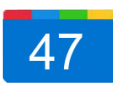

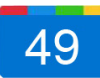

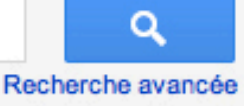

14

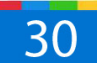

Accueil

# Diagnostic

## 1. Du mot-clé "Gag"

#### FORCES

- FORC<br>i peut décr<br>rmetle choi<br>ésigne dess • Un mot qui peut décrire de très nombreuses situations: permet le choix d'une grande diversité de concepts. EXELESSES<br>
• Un mot qui peut décrire de très nombreuses<br>
• Un mot peu utilisé dans le langage<br>
situations: permet le choix d'une grande diversité<br>
• Un mot peu utilisé dans le langage<br>
• Un mot peu utilisé dans le langage<br>
- Un mot qui désigne des situations humoristiques

#### FAIBLESSES

- Un mot peu utilisé dans le langage commun
- Temporellement ancré dans les années 90
- Un mot connoté, qui renvoie à Bernard Montiel et au divertissement de TF1 "Vidéo Gag"

#### OPPORTUNITES

- Peu de concurrence du mot "gag" selon Adwords
- **OPPORTUNI<br>
CONCURRECTION**<br>
CONCURRECTION<br>
CONCURRECTION<br>
CONCURRECTION<br>
CONCURRECTION<br>
CONCURRECTION<br>
CONCURRENT CONCURRENT<br>
CONCURRENT CONCURRENT<br>
CONCURRENT CONCURRENT<br>
CONCURRENT CONCURRENT CONTINUES • Concurrence peu présente avec un indice 0,07 selon Semrush et concurrence d'achat de mot **CORPORTUNITES**<br>
• Peu de concurrence du mot "gag" selon • Mot-clé peu recherché: tapé 3<br>
Adwords<br>
• Concurrence peu présente avec un indice 0,07<br>
selon Semrush et concurrence d'achat de mot<br>
clés faible selon Adwords<br>
Fra

#### MENACES

- Mot-clé peu recherché: tapé 301 000 fois en un an en zone francophone et 6 120 000 fois dans le monde en un an.
- Quand des internautes recherchent des gags ils les tapent directement sur Youtube et non sur Google.

# Diagnostic

#### 2. Des 3 concurrents

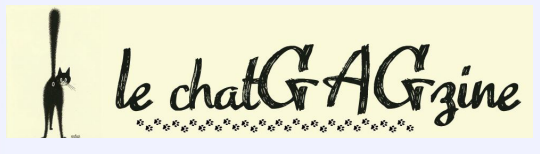

Concept: création d'un magazine dont l'idée principale est de rassembler les trouvailles et coups de coeur des rédacteurs sur le web avec comme fil conducteur les chats et surtout les gags de chats.

FORCES<br>
Phu très vis<br>
Phent part • Un contenu très visuel , que l'on peut facilement partager: vidéos, photos..

#### FAIBLESSES

**FAIBLESSES**<br>positionnement<br>priginal: de nombreu<br>oposent de rasseml<br>eurs gags de chats. • Un positionnement qui n'est pas original: de nombreux blogs se proposent de rassembler les meilleurs gags de chats.

OPPORTUNITÉS<br>gags de chats sont<br>hent le mieux sur le v • Les gags de chats sont ceux qui OPPORTUNITÉS<br>
• Les gags de chats sont ceux qui<br>
marchent le mieux sur le web.<br>
sur les chats sont très<br>
sur les chats sont très

## MENACES

• Une très forte concurrence: les sites et blogs rassemblant des gags sur les chats sont très nombreux.

# Diagnostic

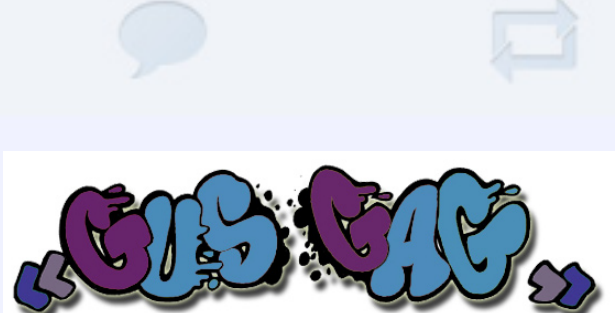

Concept: création d'un blog "Ma vie est un gag", par un personnage fictif, Gustave Bayard, que ses amis appellent "Gag", tant sa vie est une succession de gags. Il raconte ses aventures dans son blog et toute une communauté est recréée: sa soeur, Eleanore, son ami Thomas surnommé Clic-Clac, etc.

#### FORCES

FORCES<br>Og avec k<br>Ce qui est<br>Préférence Un blog avec beaucoup de contenu, ce qui est important en FORCES<br>
• Un blog avec beaucoup de<br>
• Des mises à jour qui ne<br>
contenu, ce qui est important en être fréquentes compte te<br>
matière de référencement.<br>
qualité et des longueurs d<sub>ue</sub> le concept impose.

#### FAIBLESSES

• Des mises à jour qui ne peuvent être fréquentes compte tenu de la qualité et des longueurs des billets que le concept impose.

#### OPPORTUNITÉS

PORTUNITE<br>
de concurrer<br>
de la thématique<br>
ag".<br>
potentield'eng<br>
de la part des interes de conseils, et<br>
le de conseils, et • Pas de concurrents directs autour de la thématique "ma vie est un gag".

• Un fort potentiel d'engagement et de suivi de la part des internautes: demande de conseils, etc.

#### MENACES

MENACE<sup>9</sup><br>
The forte<br>
The forte<br>
t leur vie"<br>
portunité d<br>
portunité d<br>
portunité d<br>
portunité d<br>
portunité d<br>
portunité d<br>
portunité d<br>
portunité d<br>
portunité d<br>
portunité d<br>
portunité d<br>
portunité d<br>
portunité d<br>
portuni • Une très forte concurrence indirecte au niveau des blogueurs "racontant leur vie"

• Peu d'opportunité de générer un trafic important: pas de potentiel de buzz possible

 $\overline{3}$ 

# Diagnostic

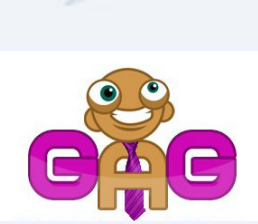

Concept: création d'un répertoire des plus belles grimaces du web: la GAG (Galerie des Amateurs de Gag). Chaque semaine, un nouvel objet est déterminé: il devra être utilisé sur toutes les photos des grimaces hebdomadaires. Un gagnant de la semaine sera élu: il s'agit de la grimace ayant obtenu le plus de "J'aime" sur Facebook.

#### FORCES

#### FAIBLESSES

FORCES<br>cept qui r<br>on des<br>érer un<br>ntimporta • Un concept qui repose sur la participation des internautes: peut générer un trafic et un FORCES<br>
• Un concept qui repose sur la<br>
participation des internautes:<br>
peut générer un trafic et un<br>
engagement important.<br>
engagement important.

#### • Une limite importante: l'ereputation. Ce concept sera t-il suivi par les internautes?

• Pas de concurrent

**OPPORTUNITÉS**<br>
de concurrent<br>
e communauté visée<br>
s, collègues, pai<br>
rrce l'adhésion<br>
cipation au projet. • Une communauté visée proche (amis, collègues, parents..): renforce l'adhésion et la **OPPORTUNITÉS**<br>
• Pas de concurrent<br>
• Une communauté visée proche<br>
(amis, collègues, parents..): "likes" de Facebook:<br>
renforce l'adhésion et la<br>
participation au projet.<br>
Participation au projet.

#### MENACES

• Le principe d'élection du gagnant de la semaine par le biais des "likes" de Facebook: un principe interdit?

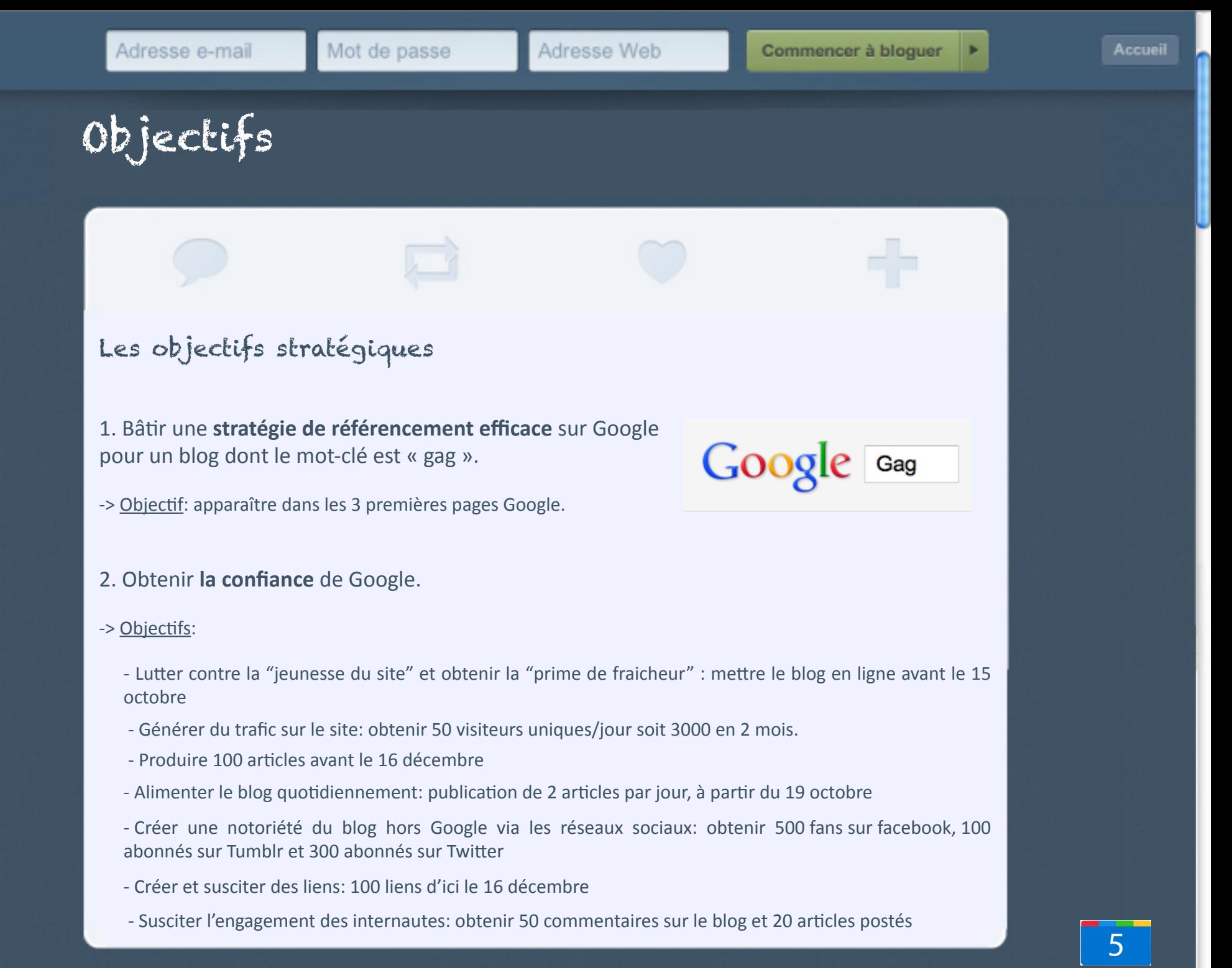

# Cibles

Pour atteindre les objectifs fixés, notamment les objectifs de trafic, de notoriété hors Google et d'engagement (correspondant aux objectifs sur lesquels nous n'avons pas de prise directe) , nous avons défini une cible principale, les "Digital natives" et un coeur de cible, la "Génération Y".

#### Notre cible principale: les "Digital natives"

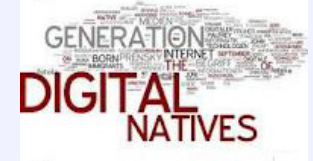

- Caractéristiques

Les Digital natives regroupent deux catégories de générations: "la Génération Y" et la "Génération X". Ce sont l'ensemble des personnes ayant grandi dans un environnement numérique. Toutes deux ont en commun les 4 caractéristiques suivantes ("les 4 I"):

- **Impatience**: ces générations sont caractérisées par leur immédiateté, par une réduction du temps d'accès à l'information et par une attitude de "multitaskers".

- **Individualisme**: ce sont des générations pour lesquelles la passion et l'action priment, ils ont un avis sur tout et le font partager.

- **Interconnexion**: elles ont une excellente connaissance des nouvelles technologies et ont une identité numérique forte notamment sur les réseaux sociaux.

- **inventivité**: elles disposent d'un champ de créativité fabuleux, notamment avec les outils 2.0. comme les blogs.

# Cibles

#### - Justification

Si l'on en croit ces caractéristiques, les Digital Natives correspondent à la cible idéale pour remplir les objectifs suivants:

- **objectif de trafic**: hyperconnectées, ces deux générations sont celles les plus à même de consulter le blog et d'y revenir. De plus, ce sont de véritables prescripteurs (à travers notamment leur blog, leur page Facebook, etc.).

- **objectif de notoriété hors Google**: les digital natives disposent d'une identité numérique forte et seront les plus touchés par une stratégie sur les réseaux sociaux.

- **objectif d'engagement**: ce sont des générations qui ont un avis sur tout et le font partager (les études montrent que les plus de 25 ans laissent un message sur un blog pour 100 visites alors que les moins de 25 ans laissent 20 messages pour 100 visites).

#### Notre coeur de cible: "la Génération Y"

Nous focaliserons davantage notre attention sur la "Génération Y" pour deux raisons principales:

- contrairement à la Génération Z qui n'a pas connu le monde sans internet, la génération Y (née entre le milieu des années 80 et le milieu des années 90), a grandi avec l'expansion d'internet et peut ainsi faire preuve de plus de recul sur ce qu'est l'outil Google.

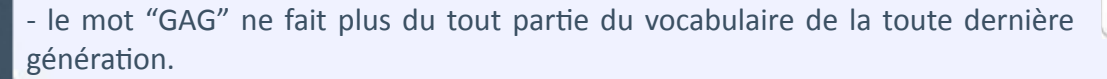

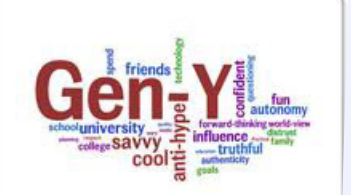

## Stratégie Stratégie

# Notre positionnement Notre positionnement

offrait, de nos objectifs et des attentes et vraiment partie de notre de notre de notre de notre de notre de n comportement de nos cibles.<br>
Mot GAG Pour choisir notre positionnement, nous sommes partis du mot-clé Gag et des possibilités que celui-ci nous

Le graphique ci-contre synthétise cette phase d'analyse.

#### **Mot-clé GAG**

- Un positionnement qui doit avoir une connotation moderne et originale
- Contenu messemblance et un tegenérer daté et un contenu moderne, capable de générer popularité et un contenu moderne, capable de générer popularité de générer popularité de générer popularité de générer popularité de génér - Ressemblance étymologique avec le mot Google
- et multiples occurrences au « gage », tout en rendant ce matrix naturel positionnement qui doit avoir un seul mot le plus naturel positionnement qui doit avoir un seul mot le plus naturel possible et matrix naturel possibl potentiel comique  **VDM doctissimomatuer Facebookatuer**

**Percutant** 

#### Ohiertifs du doccepouve cibies **Objectifs Google**

 $\sim$  Unp doit générer un important les pires gagges de la pires gagges de la pires de la pires de la pires de la pires de la pires de la pires de la pires de la pires de la pires de la pires de la pires de la pires de la pires de l - Un positionnement qui trafic

> - Un positionnement qui doit pouvoir être relayable sur les réseaux sociaux

des internautes - Un positionnement qui doit générer un engagement Cocke Res<sub>e</sub><br>Cocke Resea<br>Cocke Resea Réseaux H

 $\overline{Q}$  - Un contenu court, facilement  $\sim$  Definition du concept (développement qui  $\sim$   $\sim$   $\sim$   $\sim$   $\sim$  facilement relayable sur accessible: une volonté d'avoir accès à une information immédiate - Un contenu passionant, percutant, facilement relayable sur les réseaux via facebook, twitter, blog, etc - Un contenu co-construit: ce sont des "prosumers" qui veulent participer au contenu Co-construit

**Cibles**

- un contenu "commentable": ils ont un avis et aiment le partager - Un récent engouement pour les sites de type "VDM", doctissimomatuer, facebookmatuer, etc

# Stratégie

#### Notre positionnement

L'analyse nous a donc permis de dégager 6 points-clés qui devront faire partie de notre nouveau positionnement.

#### Un contenu qui doit:

- être relayable sur les réseaux sociaux
- être co-construit
- être percutant
- être "commentable"
- faire allusion à Google
- suivre la tendance VDM, doctissimomatuer ou facebookmatuer

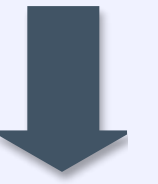

#### **CONCEPT : GAG + SUGGESTIONS GOOGLE = GAGGLE**

Dans la lignée de certains blogs qui ont parodié des mastodontes du web (Doctissomatuer en fut le dernier exemple cet été), nous publierons assidûment les captures écran des suggestions automatiques Google qui, pour une raison ou une autre, présentent un caractère comique, voire hilarant.

Notre stratégie s'appuiera notamment sur la popularité probable du blog et sa capacité à ce que nos nombreux billets répertoriant les gags numériques d'aujourd'hui, nommés « gaggles », soient repris sur les réseaux sociaux.

# Stratégie

#### **FORCES DU CONCEPT**

- Positionnement en vogue dans le concept mais innovant dans le fond : fort potentiel de bouche-à-oreille sur les réseaux sociaux. De plus, aucun site ou blog ne s'est déjà attelé à cet exercice.

Gaggle

- Titre identifiable au premier coup d'œil : en guise d'allusion à de nombreux livres / sites / films, nous nommons le blog « Google m'a tuer ».

- Cible jeune : très active et friande de ce type de contenu.
- Potentiel de publication très important car peu de contenu écrit à rédiger.

- Mise en abîme : nous bâtissons une stratégie de référencement... sur l'une des clés du référencement, la suggestion Google !

#### **DETAILS DU CONCEPT**

Il s'agira de publier une capture d'écran représentant une suggestion de Google que l'on trouve intéressante (drôle, incongrue, loufoque, etc.). À cette capture d'écran sera ajouté un titre court et percutant.

Voici un exemple de Gaggle publié:

#### Gag #96 / La vraie explication de la crise

personne ne sait personne ne sait ce qui se passe aujourd'hui parce que personne ne veut qu'il se passe quelque chose personne ne sait tout mais tout le monde sait quelque chose personne ne sait qui je suis en vrai personne ne sait tout tout le monde sait quelque chose personne ne sait ce qu'il se passe aujourd'hui personne ne sait ce que vraiment je suis personne ne sait rien des chats persans

# Stratégie

#### Notre stratégie de support Notre stratégie de support

Partir de notre cible, de notre positionnement pour lister les + indispensables au support. devait trouver dans la plateforme retenue: Compte tenu de nos objectifs, notre cible et notre positionnement, voici les éléments indispensables que l'on

- une plateforme facile d'utilisation (8 utilisateurs ayant des compétences hétérogènes en matière de plateforme de blog)

- une plateforme connue et utilisée par notre cible pour en faciliter l'appropriation

- une plateforme permettant un partage facile des billets postés

- une plateforme pouvant supporter un outil statistique tel que Google Analytics

#### **BENCHMARK DES 5 PLATEFORMES REMPLISSANT CES CONDITIONS**

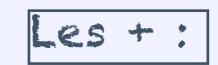

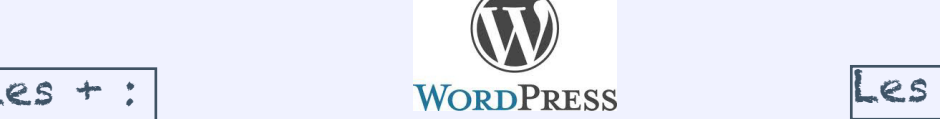

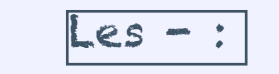

- Fonctionnalités avancées (plugin Antispam, choix de la structure des - Impossible d'ajouter ses propres pages de publicité liens hypertexte, structure du blog : billets par ordre chronologique, (Adsense) publication fréquente, squelette commun à toutes les pages et bien - Connaissances techniques indispensables

adapté au référencement) - Personnalisation à volonté

- Peut héberger 50 Mo de fichiers gratuitement
- Autorise la coupure d'articles
- Nombre impressionnant d'extensions
- Synchronisation avec Twitter
- « un excellent choix pour une plateforme de blog performante pour le
- référencement" selon Matt Cutts.
- 
- Spam de commentaires

#### Accueil

# Stratégie

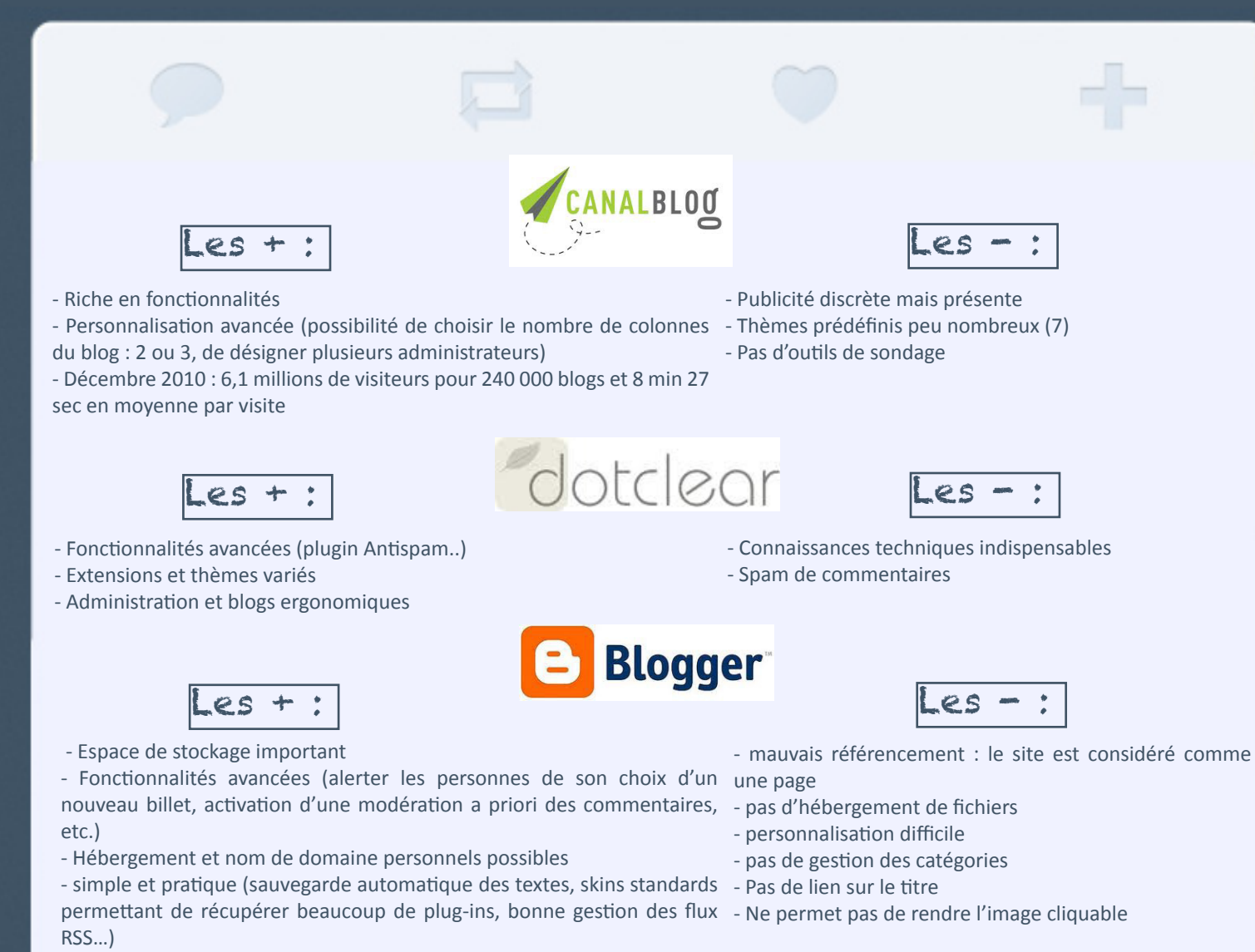

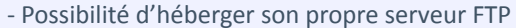

- Déc 2010 : 9,1 millions de VU avec un temps moyen passé de 8 min42
- © Tumblr, Inc. A propos Nouveautés Règles de contenu Conditions d'utilisation Confidentialité English Deutsch Français Italiano 日本語 Turkish Español
- 

12

#### Accueil

# Stratégie i

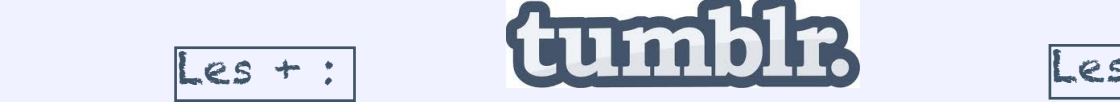

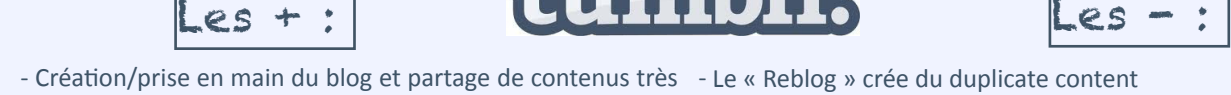

- 
- Création/prise en main du blog et partage de contenus très Le « Reblog » crée du duplicate content rapides
- micro-blogging - Outil original: à mi chemin entre un blog classique et le - Le volume important de contenus peut « noyer » le contenu du
- imitation du logo de Google Outil "bookmarklet" = permet de partager ses découvertes Nécessité d'être très actif pour être visible sur la plateforme de façon rapide
- Possibilité de "follow" des personnes et rebloguer ou "aimer" un contenu
- Possibilité d'ajout de tags à chaque contenu, de les titrer, et réécrire les URL
- Supporte Google Analytics pour l'analyse de trafic web
- Tous les types de contenus peuvent être publiés par email, très pratique pour poster via un smartphone
- Les contenus publiés peuvent être partagés automatiquement sur un compte Facebook/Twitter.
- 
- Les médias publiés, images et vidéos, n'ont pas de balise <title>
- blog dans la masse
- 

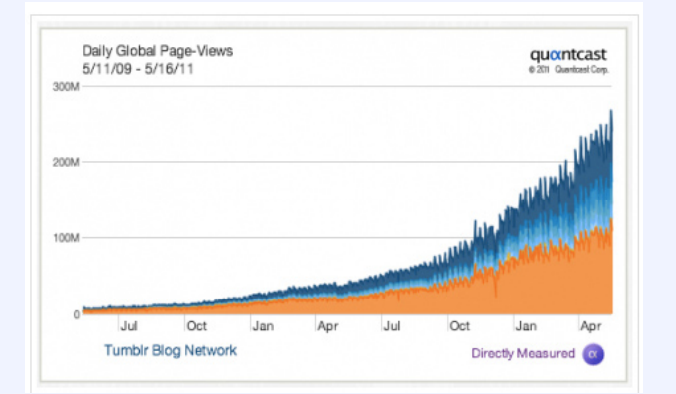

 La plateforme retenue a été celle de **Tumblr**, en particulier pour son originalité. En effet, outil à mi-chemin entre un blog classique et le micro-blogging, Tumblr nous est apparue la plateforme la plus adaptée à notre cible et à notre positionnement.

# **http://googlematuer.tumblr.com/**

Nous avons divisé notre plan d'action en 7 principales missions. Vous trouverez en annexe I le rétroplanning (qui met en parallèle ces missions et le calendrier suivi) et en annexe II le journal de bord (correspondant aux réunions effectuées).

#### 1. Lancement d'une plateforme optimisée et adaptée

Dès le départ, le choix de notre plateforme aurait pu nous être fatal : de nombreux blogs de référencement déconseillent largement cette plateforme pour de nombreuses raisons (pas de balise <title> pour les médias publiés, etc.). Cependant, nous avons tenté d'en limiter au maximum les handicaps en optimisant au mieux ses capacités.

#### **OPTIMISATIONS GRAPHIQUE ET DU CODE HTML**

- Choix d'un design cohérent, sobre et très simple

- Activation des URL simplifiées : afin de faciliter la compréhension du moteur de recherche

# -> Adaptation de la balise <title> :<br>
<title>{block:PostTitle}{PostTitle} | {/block:PostTitle}{Title}</title>

-> Optimisation des balises <meta> pour le « title », la « description », les « keywords »

#### <meta name="title" content="{block:PostTitle}{PostTitle} {/block:PostTitle}{Title}" />

<meta name="description" content="{MetaDescription]

- Utilisation du sitemap généré par tumblr (http://googlematuer.tumblr.com/sitemap1.xml) soumis aux principaux moteurs de recherche (http://www.google.com/webmasters/tools/)

# Plan d'action Plan d'action

#### **REGLES DE REDACTION**

- 2. Recherche des éléments juridiques éléments juridiques éléments juridiques de la production de la production<br>Le production de la production de la production de la production de la production de la production de la produ - Ajout de billets uniquement au format texte, seul type de billet disposant d'une balise <title>.
- Interdiction d'utiliser la fonction de « reblog » pour ne pas créer de « duplicate content ».

#### 2. Recherche des éléments juridiques

#### Les parodies sur Internet : qu'en dit le droit des marques ?

Dans une ordonnance de référé du 2 août 2002, le Tribunal de Grande Instance de Paris a reconnu le droit pour l'association Greenpeace de diffuser sur son site internet des parodies et autres caricatures de la marque Areva. Or, dans les affaires précédentes, le juge avait au contraire considéré que la parodie de marque constituait une contrefaçon.

La récente évolution de la jurisprudence à ce sujet joue donc en la faveur du blog Gaggle. En effet, jusqu'en 2002, le droit des marques ne prévoyait aucune « exception de parodie ». Aussi, lorsqu'une marque était parodiée, la tendance de la jurisprudence était de rejeter la parodie de marque et d'en condamner les auteurs.

Désormais, le Tribunal considère que l'utilisation de la marque à des fins parodiques n'entre pas dans le cadre du droit des marques si la parodie n'a pas de vocation commerciale. L'exception de parodie s'applique en effet au droit des marques lorsque la parodie en question ne présente pas de risque de confusion avec la marque parodiée, ne la dénigre pas et ne se situe pas sur le terrain commercial. C'est la raison pour laquelle le blog Gaggle ne devrait pas constituer une contrefaçon de la marque Google, même s'il en reprend le logo.

De plus, l'utilisation du mot « Google » dans l'url du blog n'est pas comparable avec l'achat d'un nom de domaine pour un site web. Le contenu publié n'est ni raciste ni xénophobe, et consiste en outre en une succession de captures d'écran (nous n'avons donc pas de problème avec le droit d'auteur non plus).

## 3. Définition d'un process de publication

- Formation de tous les utilisateurs à la plateforme et au process de publication: cf annexe III
- Objectif: proposition de 5 gaggles par personne par semaine (deadline: dimanche, midi)
- Process de publication:
- -> Prendre une capture écran du gaggle à publier. Veiller à ce que la capture d'écran soit comme suit:

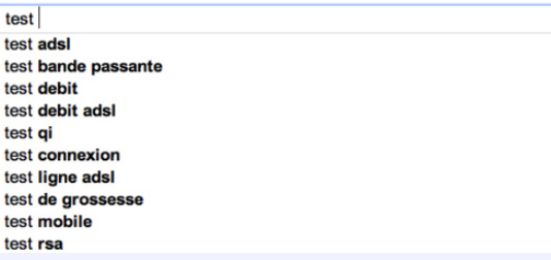

-> Renommer cette capture "GAG Xxxxx.jpg"

-> Rédiger un titre percutant qui doit respecter l'écriture du web 2.0., à savoir:

• 15 à 20 mots maximum par phrase (une capacité de mémorisation spécifique à internet: plus c'est court, plus on mémorise)

• une ligne ne doit pas excéder 40 à 70 signes

# Plan d'action Plan d'action

-> Sur le tableau de bord, appuyer sur le bouton Texte en haut à gauche.

- -> Appuyer sur "Publier un texte":
	- Dans "Titre": insérer le titre choisi
	- Dans "Billet": cliquer sur "ajouter une photo" et sélectionner votre gaggle
- -> Sélectionner "Ajouter au brouillon"
- -> Dans "tags": ajouter le tag "gag" + le tag de la catégorie associée
- vérification de la cohérence entre le gaggle et la ligne éditoriale du blog par Loïc
- planification de la publication: entre 2 et 3 gaggles par jour
- Tous les mercredis, vérification des gaggles proposés par les internautes et plannification de leur publication

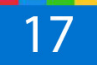

#### 4. Mise en place d'une stratégie sur les réseaux sociaux

## facebook.

- Création d'une page Facebook
- Suggestions de contacts des 8 utilisateurs à liker la page
- Suivi quotidien: chaque Gaggle publié sur le blog est relayé sur Facebook (cf image ci-contre)

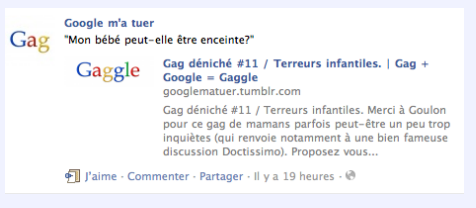

- "Liking" et publications de commentaires sur des pages Facebook "stratégiques"

*Le nombre de fans sur la page a stagné après que chaque membre de l'équipe l'a suggérée à ses propres contacts. Face à cette limite, il a fallu penser à d'autres moyens afin d'accroître la visibilité de la page. De fait, deux étapes successives ont été mises en place:*

• *La première a été une étape stratégique visant à liker les pages similaires à celles de Googlematuer, des pages à caractère humoristique rassemblant un très grand nombre de fans (public plutôt jeune, mixte, très averti des actualités Facebook et des nouveaux venus en matière d'humour...) : cf liste détaillée en annexe IV.* 

• *Après avoir liké ces pages, l'objectif a été de liker régulièrement les nouveaux posts ainsi que de les commenter, en essayant d'insérer un lien dans le commentaire vers un Gaggle en rapport avec le post. Ainsi, les personnes ayant déjà liké et/ou commenté le post recoivent une notification lorsque le post de Googlematuer apparaît et peuvent ainsi découvrir la page et le Tumblr.*

- Vérification quotidienne des statistiques

18

#### Accueil

# Plan d'action

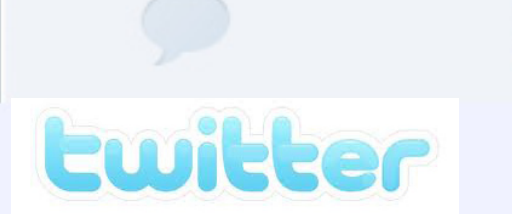

#### - Intérêt de Twitter

- **Augmenter la visibilité** : Twitter permet de faire connaître le site à un public plus large.
- **Augmenter la visibilité** : rwitter permet de laire comfaitre le site à un public plus large.<br>• **Outil générateur de buzz** : de nombreux sites ont généré un véritable buzz grâce à ce réseau social. Les utilisateurs sont plus attentifs aux nouveautés et aux actualités que les utilisateurs de Facebook.
	- **Outil de publication automatique** : Tumblr propose un outil qui permet de programmer et de tweeter automatiquement les nouveaux contenus.

#### - **Visibilité : analyse des typologies d'interactions**

-> **RETWEET** : lorsqu'un follower (membre s'étant inscrit au fil d'actualité) poste sur son profil un contenu publié.

## **Just1Mt** Justin

Que la personne qui a cherché ca se dénonce sur le champ

googlematuer.tumblr.com/post/117660176... via @gaggle 24 Oct

#### -> **PUBLICATION DIRECT DU LIEN** : follower tweetant directement le lien du site.

zestofzoe zestofzoé Hihi! Apres docti m'a tuer, google m'a tuer! googlematuer.tumblr.com

Il y a 3 heures <>>
Tavori 11 Retweeter</>
</>
A Répondre

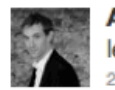

#### **Arno2Nino Arnaud Gales**

les Gags de Google, hilarants googlematuer.tumblr.com #google

#### -> **AUTRES**

**STAR** 

• Apparition du profil via le système de remerciement

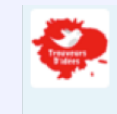

TrouveursDidees Trouveurs D'idées #Twlecome @Google\_ma\_tuer @PhiPhilippe (il était temps) @Maximelgr @AffinyT @capinio merci de nous suivre Il y a 3 heures <>>
Tavori 11 Retweeter <>
<</>
Répondre

#### • Divers : followers positionnés sur le système d'interaction

Dans l'illustration ci-contre, un follower nous « offre » une photo dédicacée du Président de la République pour nous remercier d'être son 200ème follower.

#### **- Prospection sur Twitter**

Il est assez difficile de rassembler des followers sur Twitter à la création d'un compte car ce sont les internautes qui choisissent ou non de « suivre » vos actualités. De fait, nous avons opté pour une stratégie en deux temps:

- Suivi de plusieurs profils liés au buzz et à l'actualité générale (avec l'objectif que ces utilisateurs parlent du site dans leurs tweets -> bouche-à-oreille)

- Suivi des utilisateurs abonnés au fil d'actualité

#### **- Suivi des statistiques / Veille**

Nous avons décidé d'utiliser deux outils afin de mettre en place une veille régulière sur l'évolution du compte Twitter : Tweetstats et Google Analytics.

Le premier offre une vision large de l'état du compte. Il permet de rendre compte TweetStats d'éléments concrets sur l'évolution du réseau en donnant des informations sur le nombre de tweets postés par jour et par heure ainsi que des informations sur les interactions

telles que les réponses à d'autres tweets, les interfaces utilisées dans les liens (dans notre cas, majoritairement Tumblr) ainsi que sur l'évolution des abonnés et un classement des 5 mots les plus utilisés dans nos posts (le Tweet Cloud).

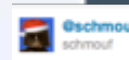

#### @Google\_ma\_tuer J'avais promis une photo dédicacée de Nicolas Sarkozy à mon 200ème follower, la voici... pic.twitter.com/ppbz1xMy

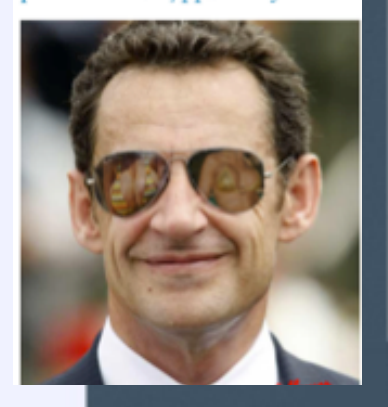

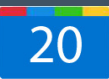

Le second outil est Google Analytics. Il permet de rendre compte de l'impact de Twitter sur le site et notamment, l'impact en terme de vue. La plateforme possède un onglet « source » qui permet d'observer le résultat de Twitter sur la visibilité du site et sur le flux de visites. On observe que Twitter est le troisième site référent en termes de flux et que 6,49% des visiteurs en proviennent.

# tumbli?

#### **- Mise en place d'une stratégie d'abonnements et d'abonnés**

Avoir de nombreux abonnés sur Tumblr permet de dynamiser les publications d'articles lorsqu'ils sont «reblogués » ou choisis comme « coups de cœur » par les autres blogs de la plateforme.

La stratégie est donc simple : susciter un maximum d'abonnements au Tumblr *Google m'a tuer,* notamment en s'abonnant à d'autres blogs Tumblr francophones, susceptibles d'être intéressés par le concept de Gaggle.

Pour bien cibler les blogs, nous avons effectué une recherche par mot-clés, trois fois par semaine. Dans une volonté de se concentrer sur les blogs humoristiques ou francophones, les mot-clés utilisés sont : humour, lol, gag, drôle, nouveau, semaine, internet, google, marrant, incroyable, fun, surprenant, rire…

#### 5. Mise en place d'une stratégie de linking externe

L'objectif est d'obtenir un maximum de liens ayant une ancre avec le mot gag.

Exemple d'ancre possible: <a target=" blank" href="http://googlematuer.tumblr.com/" title="gag">gag</a> Nous ciblons avant tout les liens en dofollow mais ne négligeons cependant pas les liens en nofollow pour les raisons suivantes:

#### **• L'attribut NoFollow n'empêche pas les internautes de cliquer**

Ces liens génèrent malgré tout du trafic et même s'ils n'apportaient aucun poids, ils apportent de la pertinence. Un lien n'est pas constitué uniquement d'une valeur numérique assimilée à un quelconque poids, il faut également prendre en compte l'ancre du lien On peut tout à fait penser qu'un lien NoFollow apporte de la pertinence à un site sur un mot clé donné.

#### **• Les moteurs prennent en compte les liens NoFollow**

A première vue quand on parle de NoFollow, on pense que ces liens ne génèrent aucun intérêt aux yeux des moteurs de recherche. Nul ne doute que ces liens « valent » moins que des liens DoFollow mais ces liens apportent du poids malgré tout. De plus, il ne faut pas négliger d'autres aspects importants tels que le « trust » qu'apporte un lien. Même en No Follow, des liens provenant de domaines reconnus et ayant la confiance de Google seront très certainement pris en considération par les moteurs de recherche.

#### **• Les liens NoFollow sont indispensables à un bon Link Building**

Certains spécialistes pensent qu'un site doit sembler le plus naturel possible, c'est-à-dire que s'il devient trop évident qu'un site construit ses liens et ne cherchequ'à obtenir du poids en acquérant uniquement des DoFollow optimisés, alors le profil ne serait pas aussi pertinent qu'il y paraît.

Source: *www.superbibi.net*

#### **LES GRANDS SUPPORTS**

Dans la continuité d'un web toujours plus participatif, certains médias de presse écrite donnent aux internautes la possibilité d'écrire leurs propres articles. Ils ont ainsi développé des plateformes en marge afin de d'accueillir ce grand flux d'informations proposées : Le Post pour Le Monde et Le Plus pour le Nouvel Obs.

Nous avons donc rédigé plusieurs articles d'actualité, adaptés à la lecture web, abordant la question de la rébellion des internautes face aux mastodontes du web, et notamment de son expression dans les nombreuses parodies du web. Une façon plus fine d'insérer un lien pour le blog sur des plateformes en lesquelles Google a confiance. Cependant, très peu de plateformes accueillent pour le moment ces contributions.

#### **LES BLOGS**

#### **Quels thèmes retenir ?**

A première vue, choix de rubriques en lien avec le positionnement de Gaggle.

1. Humour / parodie

*Mais problème des blogs consacrés à l'humour : les articles sont composés quasi exclusivement de vidéos + beaucoup de liens « sexy », « coquins », etc. Pas très stratégique en termes d'image.* 

- 2. Actualités Internet: cf listes en annexe V
- 3. Geek

*Problème des blogs Geek : ils parlent beaucoup de produits high-tech et de jeux-vidéos. Pas vraiment de lien direct avec Gaggle.*

4. Buzz: cf listes en annexe V

5. SEO et référencement: cf listes en annexe V

- Voici un exemple d'email que nous envoyons aux blogueurs influents susceptibles de faire parler de nous :

*« Bonjour,*

*Groupe de jeunes étudiants toulousains, nous avons eu l'idée de réaliser cette année le blog googlematuer. tumblr.com et nous aimerions pouvoir partager notre aventure avec vous en publiant un article de présentation sur votre site.*

*Comme vous l'avez sûrement déjà constaté, Google propose systématiquement des suggestions de recherche au moment où l'internaute tape les mots-clés de sa requête. Souvent, parmi ces propositions, on trouve des résultats totalement loufoques, parfois surprenants mais toujours marrants. Nous avons donné un nom à ces « fail suggestions » : les Gaggles, savant mélange de gag et de Google. L'équipe publie donc chaque jour les meilleurs Gaggles au grès de ses humeurs. Aucun thème n'est épargné : actu, politique, sport, clichés, people… bref, impossible de rester insensible à ces Gaggles qui nous font rire ou réfléchir.*

*Ce blog permet également aux fans de proposer leurs Gaggles préférés qui sont ensuite publiés. Nous relayons bien sûr quotidiennement toutes ces trouvailles sur notre page Facebook et notre compte Twitter pour en faire profiter le plus grand nombre de personnes possible.* 

*Si le concept vous plaît, l'équipe de googlematuer serait ravie de partager avec vous et vos lecteurs ces beaux moments de rigolade ! N'hésitez pas à nous contacter pour tout renseignement à l'adresse suivante : gaggle. tumblr@gmail.com.*

*Merci d'avance pour votre contribution. »* 

#### **LES COMMENTAIRES SUR LES FORUMS**

#### - **Création d'une liste de forums à commenter**

• Ils permettent de créer des liens associés au mot-clé « gag » sans grande contrainte.

• Tous les posts avec un lien dans le corps de texte, ou un tag avec le mot-clé « gag » ont été supprimés car considérés comme publicitaires. Désormais, les messages postés sur des forums ne comportent qu'un lien vers le Tumblr, qui se trouve dans la signature.

En effet, on compte de nombreux forums permettant d'ajouter à la « signature » du profil un mot renvoyant vers un lien. Autrement dit, lorsque je poste un commentaire ou que je lance une discussion quelque soit l'objet du forum, ma signature apparaît automatiquement à la fin du message avec le mot « gag » contenant le lien renvoyant directement vers le site. De fait, nous ne nous sommes pas restreints aux forums directement attachés à la thématique de l'humour et un grand nombre de forum permettent de générer du lien, même s'il ne s'agit que de liens nofollow".

#### - **Exemple**:

#### Re: [minibikini] Australie: concrètement quel est le coût de la vie? (en réponse à...)

#### **Citer Répondre**

26 novembre 2011 à 23:52

Toi aussi tu veux aller en Australie? J'ai l'impression qu'il y a une grande communauté française là bas, vous en pensez quoi?

#### Corinne, reine de la valise et du gag

*Voici un exemple de commentaire laissé sur un forum de voyage. Ici, je me fais passer pour une certaine Corinne, et le mot « gag » en fin de signature renvoie à la plateforme Tumblr de Googlematuer.*

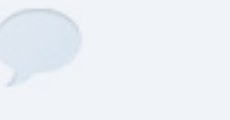

#### **LES ANNUAIRES**

- Création d'une liste d'annuaires (cf annexe V)
- Exemples:
- WebRankInfo (cf ci-contre)
- Costaud (cf ci-dessous)

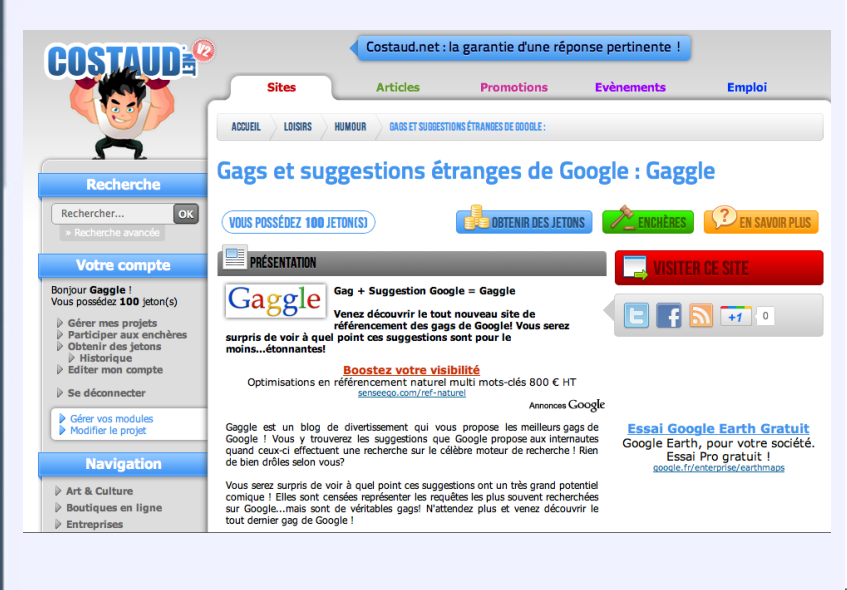

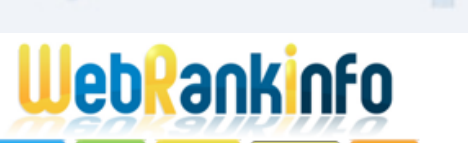

#### dossiers annuaire

formation référencement gratuit · FAQ annuaire · chercher dans l'annuaire

#### Vous êtes ici : Annuaire > Internet > Blog

gérer ses sites i **Inscription** 

**XE at Suivre** 

#### >> Le nouveau site des gags de Google

Annonces Google

#### **Google+ pour Entreprises**

www.google.com/+/business Utilisez Google+ pour Devenir Une Référence dans Votre Domaine I

#### Le Nouveau Motorola RAZR™

www.Motorola.com/RAZR Mémoire interne 1Go, App Photo 8MP Découvrez Le Motorola **RAZR™!** 

#### Domicile De Siège Social

www.Grined.com/Siege-Social Le Portail De La Domiciliation 100 Adresses Pour Sièges Sociaux

#### Gaggle Gaggle Le nouveau site des gags de Google E

#### Ce site est édité à titre personnel.

Il est en ligne depuis moins d'1 an (2011). La demière vérification de ce site date du 17 novembre 2011.

#### $+1$  0

DONNEZ VOTRE AVIS cycline Soyez le premier de vos amis à indiquer que vous aimez ca.

#### >Blogs: Gaggle

Lorsqu'un internaute tape une recherche dans Google, il se voit proposer un certain nombre de suggestions, censées représenter les requêtes les plus fréquemment recherchées. Quand on s'intéresse à ces suggestions, elles sont pour la plupart plutôt... incongrues ! Ce sont de véritables gags !

Le nouveau blog Gaggle vous propose une compilation des suggestions les plus loufoques de Google ! Venez découvrir les meilleurs gags de Google pour une crise de fou rire garantie ! Vous vous prendrez très rapidement au jeu... et n'hésitez pas à nous envoyer votre propre gaggle !

Et n'oubliez pas, Gag + Suggestion Google, ça donne Gaggle!

26

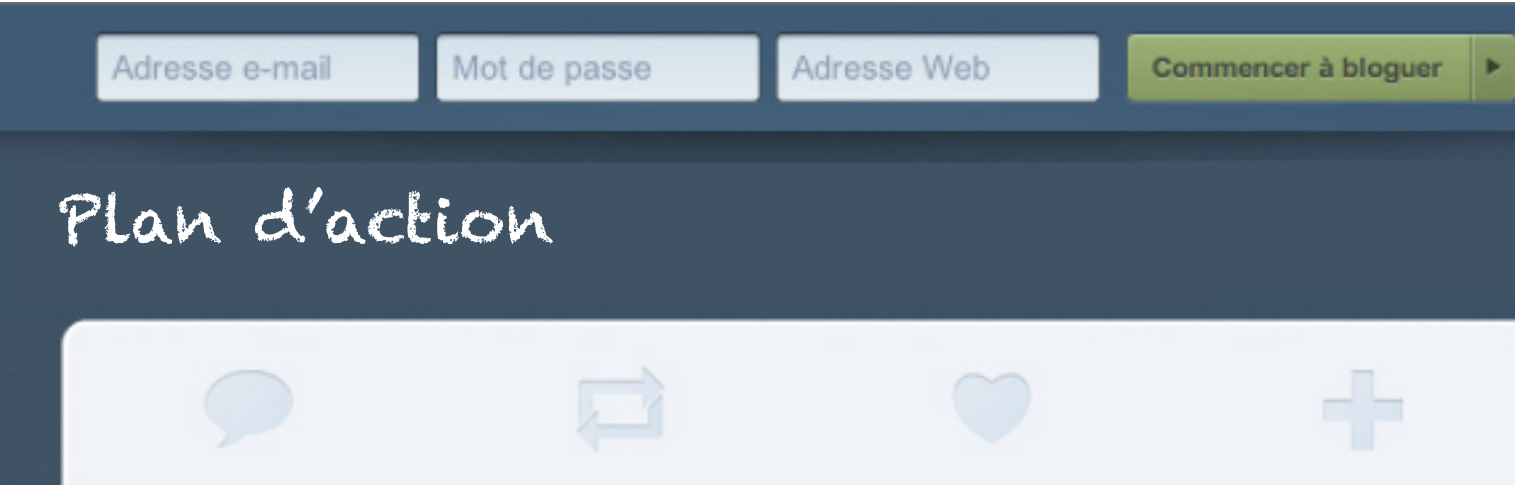

#### LES COMMUNIQUÉS DE PRESSE GRATUITS

- Création d'une liste de communiqués de presse gratuits (cf annexe V)

- Exemples:

#### **Categorynet.com**

**ACTU MÉDIAS CONTACTER LA PRESSE COMMUN** SALLES DE PRESSE | DIFFUSER UN COMMUNIQUÉ DE F

VOUS ÊTES ICI : COMMUNIQUÉS > ANNUAIRE DES COMMUNIQUÉS > INTERNET > LES GAGS DE GOOGL **GOOGLEMATUER!** 

#### Les gags de Google enfin révélés sur Googlematuer Ţ

#### Mac**Keeper**

VENDREDI 04 NOVEMBRE 2011 19:53

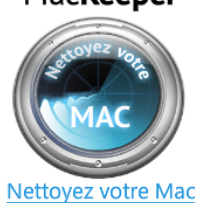

Savez-vous que les français consacrent 2h17 minutes par jour en moyenne sur internet pour leurs loisirs? Ne vous êtes-vous jamais demandés ce que les internautes pouvaient bien rechercher sur Google durant tout ce temps passé sur le net?

La réponse se trouve le nouveau site "Googlematuer" ! En effet, il compile pour vous les meilleurs suggestions de Google, correspondant aux requêtes des internautes. Alors n'hésitez plus et venez découvrir les derniers gags de google !

**Contact Presse:** 

#### 06 nov, 2011

Googlematuer

# AutoPromoP

#### Google fait des gags

Découvrez et partagez les meilleurs gags de Google sur le tout nouveau blog Google ma tuer. Ce blog recense les suggestions les plus drôles faites par le moteur de recherche. De nouveaux gags sont publiés tous les jours.

L'idée est simple : nos chasseurs de gags sélectionnent pour vous les propositions les plus amusantes qui apparaissent dans la barre de recherche lorsqu'un internaute tape une requête. Certaines sont tellement improbables que ça vaut le détour !

Si le concept vous plaît, vous pouvez nous soumettre vos gags. Les meilleurs seront postés dans la rubrique réservée aux internautes. Bonne séance de rire !

Accueil

四号区

#### 6. Mise en place d'une stratégie de linking "interne"

- Checker les back-links de nos trois concurrents avec Backlinkwatch (cf annexe VI)

#### - Comparaison avec nos back-links:

Si l'on compare nos backlinks avec ceux de nos concurrents, voici les liens que nous ne possédons pas:

- lamobilitédevirginie.blogspot.com
- herdenking.fr
- liette.canalblog.com
- cameleon-symphonique.over-blog.com walea-blog.com
- wasalive.com
- meek.olemiss.edu
- seopress.com
- delicious123.com sorecson.com
- 
- videoguidelines.com diffuznews.com
- 
- communiques-de-presse-gratuits.com
- delloid.com
- 
- quepac.com compare-le-net.com
	-
	- $\bullet$  referencement-annuaire.net
- 

#### - Définition d'une nouvelle stratégie de linkings:

Au vue de ces liens, il semble que la majorité soit des blogs personnels. Nous nous focaliserons donc sur les annuaires et les communiqués suivants: beenbe.com, annuaire.level141.com, communiquerenligne.com, communiques-de-presse-gratuits.com, seopress.com, sorecson.com, compare-le-net.com, diffuznews.com, référencement-annuaire.net.

## 7. Sauvegarde du blog

La sauvegarde du blog est réalisée chaque semaine avec l'application « Tumblr Backup ». Elle est simple, rapide et permet de se prémunir contre tout imprévu logistique (la sauvegarde étant envoyée par mail).

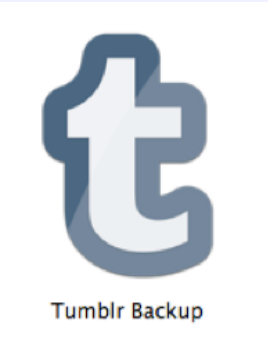

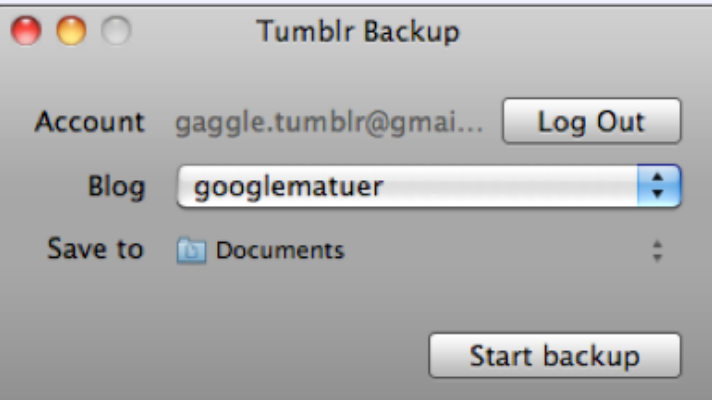

Pour mesurer si ces objectifs sont atteints, nous avons sélectionné les « Key Performance Indicators » (KPI) suivants:

- Concernant le trafic du site: **le visitorat** = étude du nombre de visites et du nombre de visiteurs uniques
- Concernant la **production de contenus** = étude du nombre total d'articles mis en ligne et du nombre d'articles publiés en moyenne par jour
- Concernant la **notoriété du blog hors Google** = étude du nombre de fans sur Facebook, du nombre d'abonnés sur Twitter et du nombre d'abonnés sur Tumblr
- Concernant le **linking** : étude du nombre de liens entrants et sortants du blog
- Concernant la **participation** : étude du nombre de commentaires et de gaggles postés

#### Positionnement final sur Google

#### **OBJECTIF INITIAL**

Arriver en page 3 de Google, devant nos 3 concurrents.

#### **RESULTAT**

Nous sommes parvenus à obtenir la 14e position, soit la page 2 de Google, devant nos 3 concurrents. De plus, nous ne nous étions pas fixés d'objectif visà-vis du Page Rank, mais il est important de noter que notre site a obtenu un **Page Rank de 5,4** après moins de 2 mois d'existence. (source: ahrefs.com)

#### Test effectué le 11/12/2011 à 13:57:01 Mots clés

gag

#### Résultat de votre test

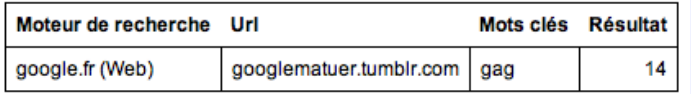

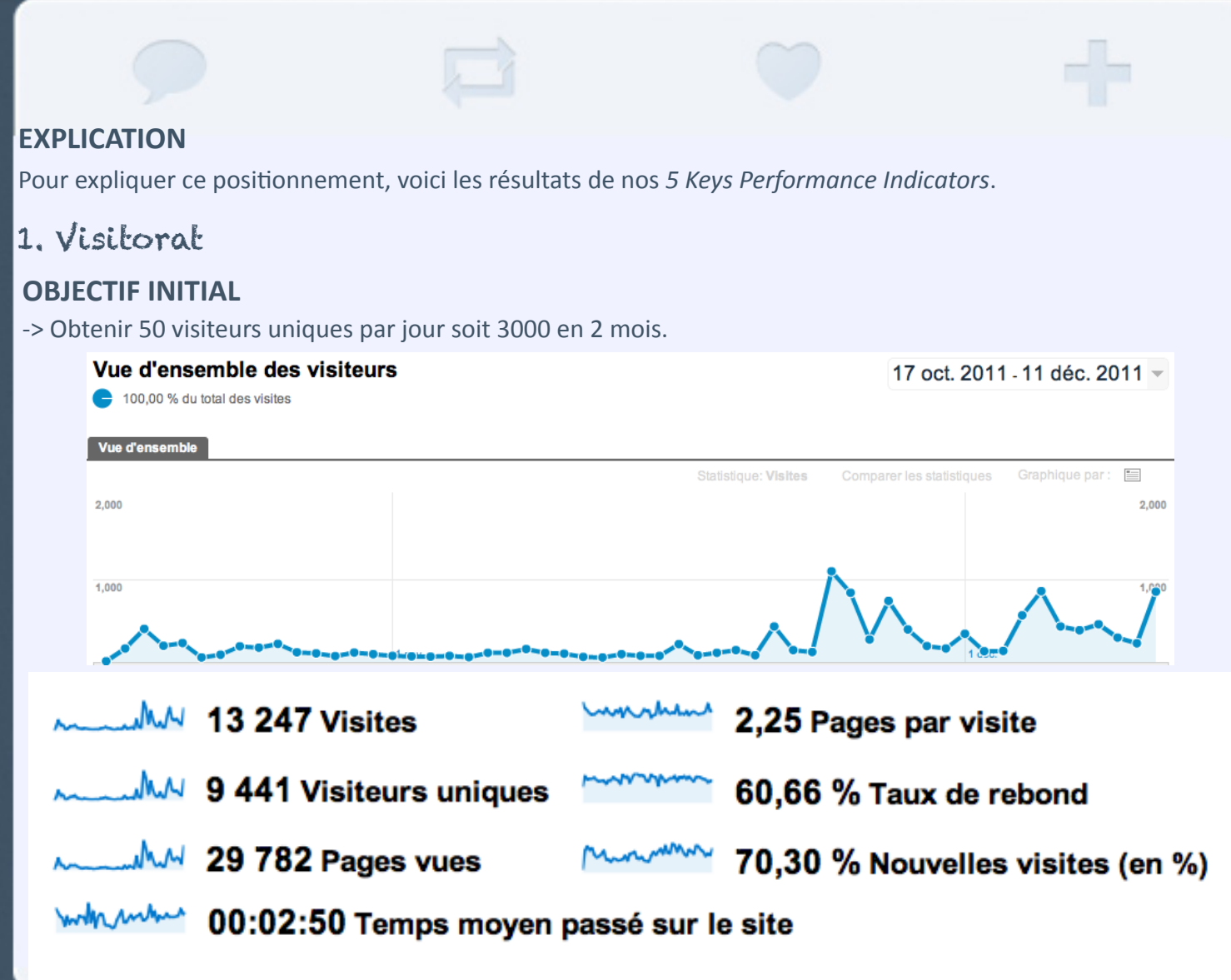

#### **EXPLICATIONS**

Concernant le trafic du blog, les chiffres du visitorat sont très satisfaisants puisque l'on arrive à une moyenne d'environ 245 visites par jour depuis sa création, et à une moyenne de 551 pages vues par jour.

On constate plusieurs pics de fréquentation, qui sont tous liés à des actions particulières de notre part :

- Le tout **premier pic** correspond au lancement du blog, où l'on atteint presque les 500 visites. C'est essentiellement l'**effet d'annonce** et le caractère nouveau qui ont joué ici. Les internautes sont venus voir par curiosité de quoi il s'agissait.

- Le **second pic** a eu lieu peu après le 20 novembre, atteignant là encore pratiquement le seuil des 500 visites. C'est la traduction directe de la publication d'un article sur leplus.nouvelobs.com, qui a véritablement joué un rôle de vitrine. Cet article a été d'autant plus utile que la journaliste qui nous a contactés l'a édité en page d'accueil. Cette date a aussi correspondu à la validation de plusieurs de nos communiqués de presse.

- Le **troisième pic**, qui est de loin le plus important (1084 visites pour la seule journée du 24 novembre !), est quant à lui lié à la publication d'un article sur www.commentcamarche.net, où nous sommes là aussi restés en page d'accueil un moment. Cette publication (pour laquelle nous n'avons fait aucune demande particulière auprès des administrateurs du site) nous a également permis de figurer dans les Google Actualités.

- Le **quatrième pic** est sans doute lié au jeu concours que nous avions commencé à organiser sur Facebook et Twitter pour créer du trafic sur le blog.

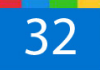

- Le tweet de Doctissimomatuer dans la nuit du 31 novembre au 1 décembre, incitant ses followers à suivre notre blog a eu pour effet un pic de visites sur notre site. On observe qu'à l'heure où a été posté le tweet, 70 visiteurs ont cliqué sur le lien pour se diriger sur Googlematuer.

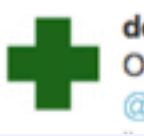

doctimatuer DMT On aime bien, on partage! googlematuer.tumblr.com (cc. @Google ma tuer)

- Le **pic du 5 décembre** (près de 1000 visites) est quant à lui lié à la publication d'un article nous concernant sur www.geeek.org.

- Le **pic du 8 décembre** est la traduction directe de notre nouvelle offensive en matière de communiqués, annuaires, commentaires de blogs et forums, et de la diffusion de notre première vidéo (illustration d'un ancien gaggle particulièrement apprécié par nos fans).

- Enfin, le tout dernier **pic du 11 décembre** est directement la conséquence du partenariat de notre blog avec Doctissimo m'a tuer conclus dans la soirée du 11 décembre (+ 500 visites en 4h).

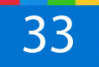
### 2. Contenu

#### **OBJECTIF INITIAL**

-> Produire 100 billets avant le 16 décembre, à raison de 2 gaggles par jour.

#### **RESULTAT ATTEINT**

-> 160 billets publiés depuis le 18 octobre, soit environ 3 billets par jour. *avec 3 gags filés, 20 gags dénichés, 128 gaggles publiés, 1 vidéo, 3 articles divers*

#### **EXPLICATIONS**

• **Force du concept:** cette réussite s'explique par le concept lui-même, qui ne consiste pas à rédiger du « vrai » texte mais plutôt à compiler une succession de trouvailles amusantes, que nous illustrons par des captures d'écran. D'où la rapidité des publications.

• **Bonne répartition des tâches**: au sein de l'équipe, tout le monde propose ses découvertes une fois par semaine mais une seule personne organise, planifie et uniformise la publication. La rubrique « file d'attente » du blog nous permet d'avoir toujours une longueur d'avance, si bien que nous ne nous sommes jamais retrouvés sans article.

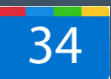

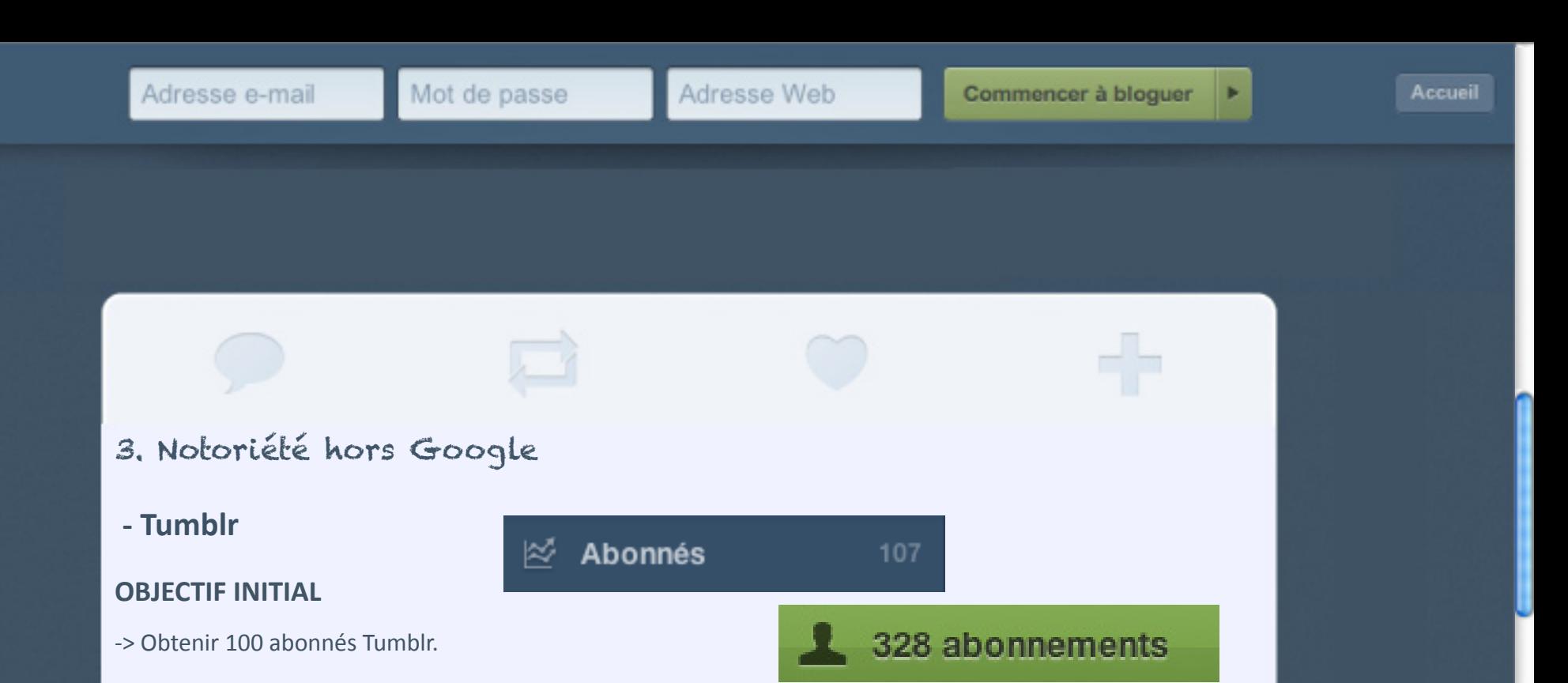

#### **RESULTAT ATTEINT**

-> 107 abonnés sur Tumblr et 328 abonnements

#### **EXPLICATION**

L'objectif est donc atteint.

#### Deux éléments majeurs expliquent cette réussite:

• **Intensification des abonnements** souscrits dans les dernières semaines, ce qui suscite une augmentation du nombre d'abonnements réciproques au Tumblr Googlematuer .

- Depuis le 28/11, le nombre de nouvelles souscriptions aux autres Tumblr est de 25 à 30 par semaine en moyenne, contre 15 à 20 auparavant.

- 10 nouveaux abonnés à Googlematuer les 2 et 3/12 !

• Les quelques articles sur Gaggle ayant été publiés sur des **sites influents** (Nouvel Obs, Geek.org, Commentçamarche.net) ont suscité une augmentation des visites et des nouveaux abonnements.

A noter : depuis le 25/11 environ, de nouveaux blogs se sont abonnés à Google m'a tuer sans abonnement préalable auprès d'eux !

#### **- Facebook**

#### **OBJECTIF INITIAL**

-> Obtenir 500 fans Facebook

#### **RESULTAT**

-> 381 fans sur Facebook.

#### **Un public globalement jeune et plutôt féminin**

- Une audience plutôt féminine (55% de femmes).
- 76% des fans ont moins de 24 ans.

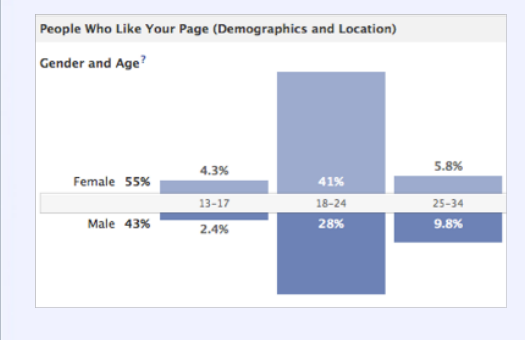

Ces résultats sont assez conformes à la cible que nous visions, dessinant cependant un public un peu plus jeune comparé à notre cœur de cible, la génération Y (née entre 1980 et 1990).

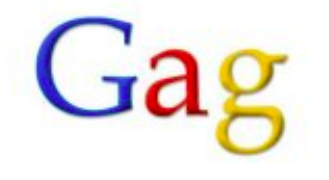

#### **ED** Mur

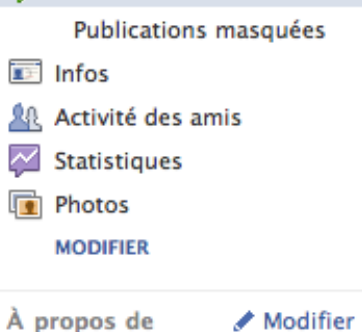

#### Gag + Suggestions Google = Gaggle.

381

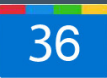

#### **Edgerank**

Notre EdgeRank, sur les deux mois d'activité, est donc de 153. Il s'agit d'un score très élevé: plus de 20 est un "excellent" score, la moyenne se situant entre 14 et 19. Même si ce score témoigne d'une bonne visibilité de notre page sur les fils d'actualité de nos fans, il est possible que leur nombre limité (de 0 à 400 entre octobre et décembre 2011) ait pu gonfler légèrement

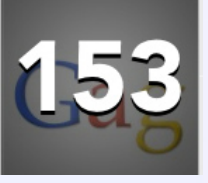

#### **EXPLICATION**

Le résultat obtenu remplit plus de 75% de l'objectif initial fixé à 500 fans. Le chiffre de 381 fans n'est pas ridicule, sans être étincelant : plusieurs explications pour cet objectif pas tout à fait rempli.

Voici les éléments explicatifs de ce résultat:

- Forte adhésion de départ : 200 fans en quelques jours
- Un public au-delà de notre entourage, sans être très vaste pour autant.
- Les pics de visite n'ont pas toujours été convertis en nombre de likes.

• La stratégie d'avoir un noyau important de fans a été payante en termes de visites : 42 % des visites globales (soit plus de 2500 visites uniques) avaient pour source Facebook. Cependant, cette stratégie manquait d'efficacité directe sur le référencement : nous l'avons donc quelque peu délaissée pour privilégier les « valeurs sûres », d'où un objectif seulement partiellement accompli.

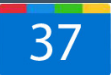

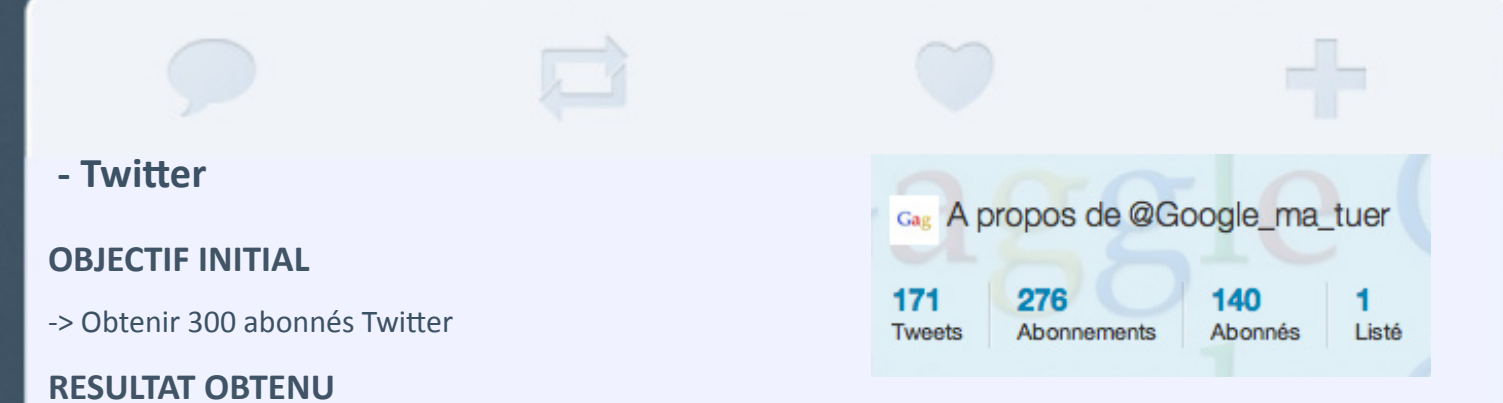

-> 140 abonnés Twitter

-> 464 visiteurs uniques proviennent de Twitter (soit en moyenne 6% des visites totales) = 5ème source de visite

-> 171 tweets postés

-> 240 visiteurs uniques proviennent de Twitter, soit 4% du total des visiteurs.

#### **EXPLICATION**

L'inaboutissement de cet d'objectif s'explique par les éléments suivants:

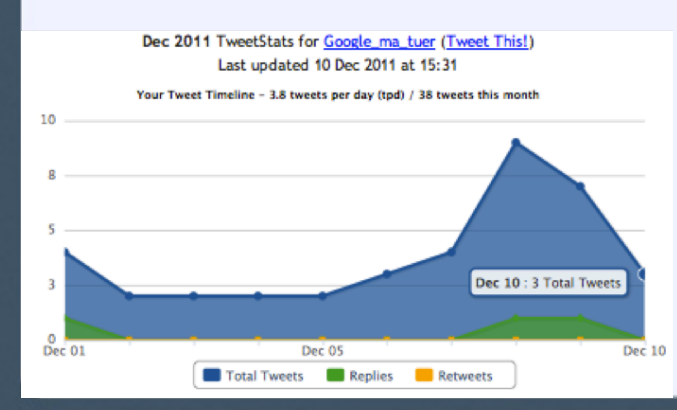

• L'outil Twitter a été très utilisé au lancement du site puis moins sollicité car le travail s'est nettement axé dans la rédaction de communiqués et dans la création de contenu.

• Nous avons pris le parti de favoriser Facebook pour l'implantation du site dans les réseaux sociaux car c'est un outil que nous maitrisons mieux que Twitter, qui reste un réseau difficile d'accès et qui demande du temps pour comprendre ses mécanismes et qu'ils soient appliqués à bon escient.

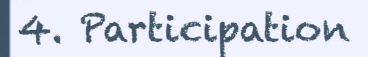

 **- Tumblr**

#### **OBJECTIF INITIAL**

-> Obtenir 50 commentaires sur le blog et 20 gaggles envoyés par les internautes.

#### **RESULTAT ET EXPLICATION**

- **Il y a eu 3 commentaires** :
- 1. « ma copine est fan… Yoi San… PFFFT ! » (aileenalisondecuir, Gag déniché #8 / J'ai de la chance)
- 2. « EWWW O.o » (sin-key, Gag #86 / Ravissant)
- 3. « Ce Tumblr est génial ! » (journal-d-un-mec-liquide, Gag #102 / Impatiente

#### Explications:

-> La fonction commentaire a été activée tardivement, et n'est par conséquent pas entrée dans les habitudes dès les premiers posts.

-> Le format de publication (l'imprimé-écran) n'invite pas forcément à commenter :le gag est instantané, il fait rire tout de suite ou alors on passe au suivant. Le commentaire est superflu.

#### • **61 gaggles envoyés:**

Exemple de Gaggle envoyé:

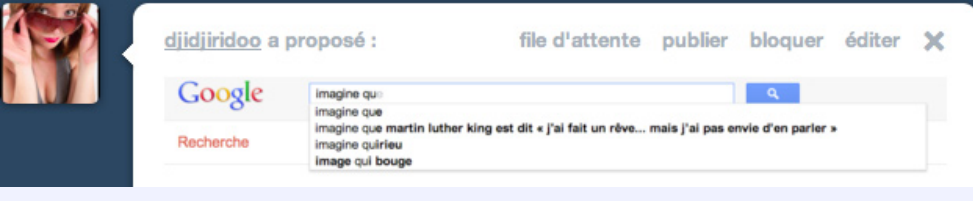

#### **Explication:**

Le concept est très porteur et grand nombre d'internautes se prennent au jeu. De plus, l'envoi de captures d'écran est très facile et rapide à réaliser.

• **45 billets "coups de coeur" Tumblr** pour 28 billets concernés (sur 167 postés).

 Répartis équitablement tout au long de la période, on remarque une intensification des « coups de cœur » sur les dernières semaines, ce qui est lié à l'augmentation du nombre d'abonnés au Tumblr. Billet le plus aimé : Gag # 46 / ma voiture est une vache

#### **Explication:**

C'est ce format simple et percutant qui a plu aux bloggeurs ayant eu un « coup de cœur » pour certains billets.

#### **- Twitter**

#### **OBJECTIF INITIAL**

-> Nous ne nous étions pas fixés d'objectifs précis en matière de retweets

#### **RESULTAT OBTENU**

-> Impossible de connaître le nombre exact de gaggles retweetés (mais au moins une fois par gaggle).

-> 31 "mentions et plus"(= mentions, retweets, tweets favoris, recommandations..).

Nous avons cependant noté que la quasi totalité des billets postés sur le Tumblr ont été « retweetés » au minimum une seule fois mais cela n'a jamais dépassé les cinq tweets. C'est donc un échec car ce nombre est bien trop insuffisant pour faciliter une viralité rapide pour notre blog.

#### **EXPLICATION**

#### • **Moins actifs que sur Facebook**

Cette lacune est sans doute dûe au fait que nous avons été plus actifs sur Facebook dans la publication car tous les membres du groupe possèdent un compte (ce qui n'est pas le cas sur Twitter). Peu présents sur Twitter, nous ne pouvons augmenter les abonnements sur ce réseau social autant que sur Facebook. Bien que notre compte Twitter soit alimenté chaque jour par nos billets, nous comptons en effet près de 200 contacts en moins que sur Facebook, ce qui est une raison du faible nombre de retweets.

#### **- Facebook**

#### **OBJECTIF INITIAL**

-> Nous ne nous étions pas fixés d'objectifs précis en matière de "personnes qui en parlent" sur Facebook.

Personnes qui en parlent?

#### **RESULTAT OBTENU**

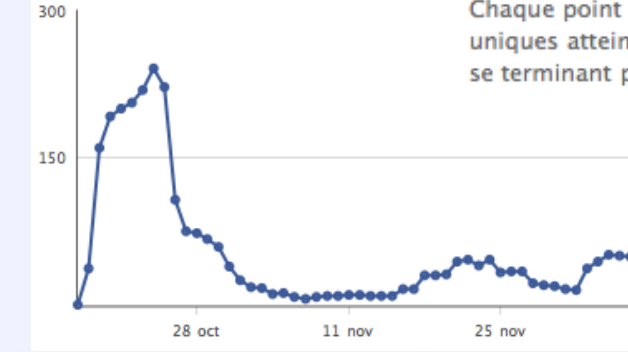

#### Personnes qui en parlent

Nombre de personnes uniques qui ont créé une actualité concernant votre Page entre 30/10/2011 et 26/11/2011. Utilisez le menu déroulant pour voir les données concernant un type d'actualité spécifique. Chaque point représente le nombre de personnes uniques atteintes au cours de la période de sept jours se terminant par ce jour.

#### **EXPLICATION**

Une nouvelle donnée est apparue sur les pages Facebook récemment : le « XX en parlent ».

Ce chiffre correspond au nombre d'interactions de nos fans pendant les 7 derniers jours. Cela comprend les personnes qui ont cliqué "j'aime" sur un des statuts, ont commenté, ont partagé un article, ont fait un checkin, ont répondu à une question posée, ont mentionné la page…

Cette donnée illustre donc l'intérêt suscité par la page fan : cet intérêt est directement en lien avec les pics de visite connus par le site (notamment suite à l'article de CommentÇaMarche, logiquement), et parfois en rapport avec le caractère humoristique de certains gaggles proposés.

### 5. Linking

#### **OBJECTIF INITIAL**

-> Obtenir 100 liens d'ici le 16 décembre.

#### **RESULTAT OBTENU**

- 2159 "external backlinks"
- 1629 NoFollow
- 530 Dofollow

cf annexe VII: tableaux détaillés des liens obtenus

#### Synthèse:

- **articles sur les grands supports**: 2 grands supports
- **articles ou commentaires sur les blogs influents** : 2 articles
- **annuaires**: 12 annuaires acceptés
- **communiqués de presse**: 46 communiqués acceptés
- - **commentaires sur les forums:** 9 forums
- **link baiting**: 1 site internet et 2 blogs
- 260 liens avec l'ancre gag soit 12% des liens
- 124 liens ave l'ancre GAG soit 5,7% des liens
- 245 avec l'ancre Gag gle soit 11,3% des liens

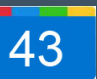

#### **EXPLICATION**

La stratégie de linking pour ce projet a reposé sur une première division précise des tâches, ce qui explique en partie son succès. Chaque membre du groupe avait un certain nombre de sites, blogs, forums et plateformes où publier des articles présentant notre site.

#### - **articles sur les grands supports: peu de plateformes communautaires existantes**

Seuls deux articles ont été écrits sur les grands supports. Ceci s'explique par le fait qu'il n'existe pas énormément de plateformes communautaires permettant d'insérer un article comme le fait Lepost.fr par exemple. Nous avons donc uniquement proposé deux articles, qui furent tous les deux publiés.

#### - **articles sur les blogs influents** : **inadaptation avec les attentes des bloggueurs**

Seulement deux articles et quelques commentaires ont été acceptés par les bloggeurs contactés. Nous expliquons ce faible résultat par l'objet même de notre demande: les bloggeurs font partager leurs découvertes, leurs coups de coeur mais ne souhaitent pas que ceux-ci leur soient imposés.

#### - **communiqués de presse et annuaires: bonne répartition des tâches**

Un très grand nombre de communiqués et d'annuaires ont été publiés. Nous l'expliquons par la division du travail entre les 8 membres. En effet, outre le gain de temps et la diversité des supports de publication, cette division du travail a permis également de diversifier les styles d'écriture et donc d'augmenter nos chances de se faire publier.

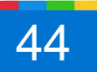

#### **- commentaires sur les blogs et forums:**

**• bon ciblage des blogs et forums**: adaptés à notre cible, les commentaires furent très souvent acceptés car en lien avec les attentes des bloggeurs ou des internautes plus largement.

• **pertinence de l'angle d'attaque du commentaire**: une attention particulière a été portée sur l'angle d'attaque des commentaires postés. Il s'agissait de trouver un thème pertinent avec le site, de créer une relation de confiance avec les internautes pour enfin leur proposer un lien "crédible", non considéré comme étant du spam.

Exemple d'articles ciblés postés (avec un suivi des commentaires):

### Expliquer les enjeux technologiques du 10 XXIème siècle aux personnes agées

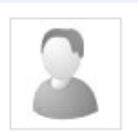

Par hugoleg le 10/11/11 - 13:57 (mis à jour le 10/12/11) Dernier commentaire ajouté il y a 3 semaines

#### Bonjour,

J'envisage le métier d'animateur auprès des personnes âgées et aurais souhaité connaître votre avis sur une idée d'animation. Les nouvelles technologies sont de plus présentes dans notre vie quotidienne et il s'agit d'une génération totalement étrangère à ce genre de technologies. Je pensais développer une animation ludique sur ces nouvelles technologies, en leur mettant dans les mains un smart phone, un ordinateur portable ou même une tablette. Les enseignements peuvent être multiples mais je pense que ça peut être une excellente idée pour expliquer aux personnes agées le monde du XXIème siècle, les objets et normes avec lesquels leurs petitsenfants évoluent tous les jours. J'avais par exemple l'idée de lancer un module sur Google notamment, en expliquant ce que constitue ce géant du web, le fait qu'il soit un Larousse ou un Petit Robert du XXIème siècle et plus encore. Pour la partie humoristique, on pourrait même finir en montrant qu'il existe des suggestions automatisées de recherche, un peu sur le concept que j'ai découvert récemment de gag Google. Un autre module pourrait être conduit sur Facebook ; puis un sur Twitter ; etc. Je suis certain que je serai surpris par leurs réactions. Bref, j'attends votre avis :) Bonne journée, Hugo

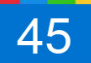

- **link baiting**: (détail en annexe VIII)

-> Commentcamarche.net = Nous avons, par exemple, été publiés sur le site Commentçamarche.net alors qu'aucune démarche n'avait été initiée de notre part. Nous avons réussi à taper dans l'oeil de ce site qui analyse les mécanismes des nouvelles technologies, décortique les rouages de sites et logiciels. Notre blog qui déconstruit le « mythe » Google et qui se moque gentiment des bizarreries du moteur de recherche a donc été aperçu en première page de Commentçamarche.net.

-> Doctissimo.tumblr.com = Ce site nous a ajouté comme ses partenaires. L'explication la plus plausible consiste à évoquer le concept de notre blog, directement en lien avec le leur.

46

# Éléments critiques

#### Les améliorations à apporter

- Augmenter le nombre d'abonnés sur Tumblr.
- Augmenter le nombre de fans sur Facebook.
- Augmenter le nombre de followers sur Twitter.

=> Problème de notoriété : il faudrait mener des actions « fortes » pour se faire connaître.

#### Propositions :

- Création d'un support vidéo accrocheur pour présenter notre concept et favoriser la viralité sur les réseaux sociaux.

- Organisation d'un jeu concours pour le 200 ème gag.

Voici donc deux exemples d'améliorations à apporter par la suite. Nous y avions déjà pensé mais nous n'avons pas eu assez de temps pour les mettre en œuvre. Deux petits clips illustratifs ont cependant été tournés et diffusés entre le 8 et le 11 décembre.

Concernant le jeu concours, nous l'avions lancé mi-novembre mais nous avons décidé de l'arrêter rapidement puisque nous nous sommes rendu compte après coup que ce n'était pas une pratique autorisée par Facebook (et nous ne voulions pas prendre le risque de nous faire supprimer notre page !). Il faudrait donc repenser l'organisation du jeu concours et revoir les conditions d'utilisation des réseaux sociaux.

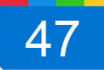

# Éléments critiques

#### Les actions à éviter

- **Faire confiance aux concurrents** : Chatgagzine a rapidement passé notre lien en no follow sans nous avertir, et Facegag a été supprimé par Wordpress alors que nous étions liés, ce qui nous a probablement tirés vers le bas.

- **Mettre de côté la publication des communiqués de presse** : au mois de novembre, nous sommes restés près de 3 semaines sans en rédiger, pensant qu'une cinquantaine suffisait. Mais les autres groupes nous ont rapidement rattrapés par la suite.

- Se faire avoir par l'**effet "Sand box"**: cet effet arrive lorsque l'on réalise de nombreuses inscriptions sur les annuaires et communiqués de presse.

#### Par exemple:

- inscription rapide (disons sur deux jours) du site dans une cinquantaine d'annuaires et communiqués de presse.

- acceptation dans une trentaine d'annuaires et communiqués de presse, dans la semaine qui suit.

- une quinzaine de ces derniers place le site dans la page nouveautés. Les pages nouveautés ont souvent un PR1, PR2 ou plus et brusquement, le site gagne de nombreuses positions.

Le problème survient quand le site sort de cette zone de nouveautés dans les mêmes jours. Du coup, le site va perdre de nombreuses psoitions. Une fois disparu de toutes les pages de nouveautés, le site revient sur des pages agrémentées d'un page rank nul ou parfois même pas indéxées.

#### Source: www.00h01.net

- En termes de référencement, le choix de la plateforme Tumblr n'était peut-être pas si judicieux finalement, de même que notre stratégie de contenu qui s'appuie quasi-exclusivement sur des images. Il semblerait que ces deux points n'aient pas joué en notre faveur sur la fin de la compétition.

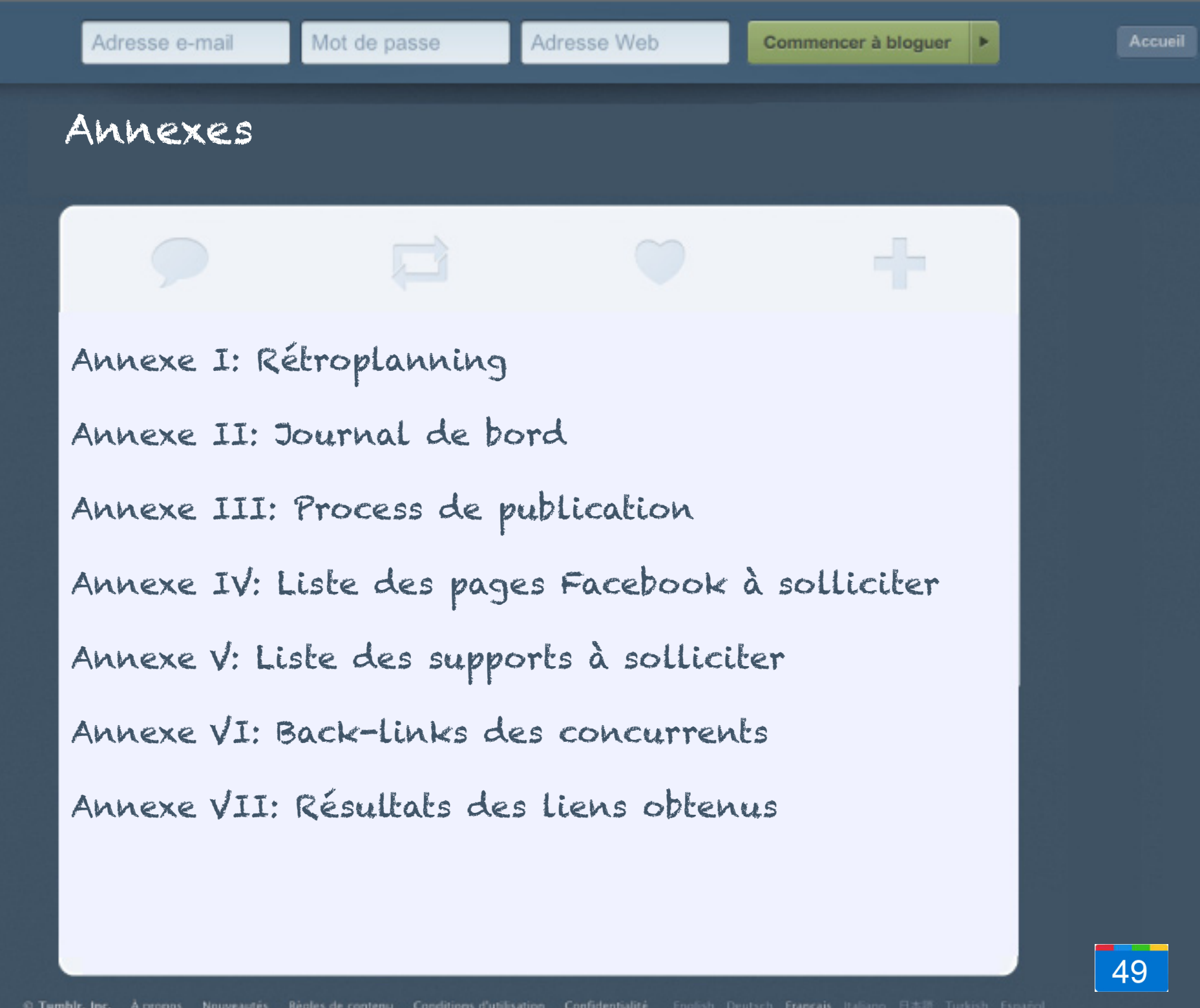

50

# Annexe I: Rétroplanning

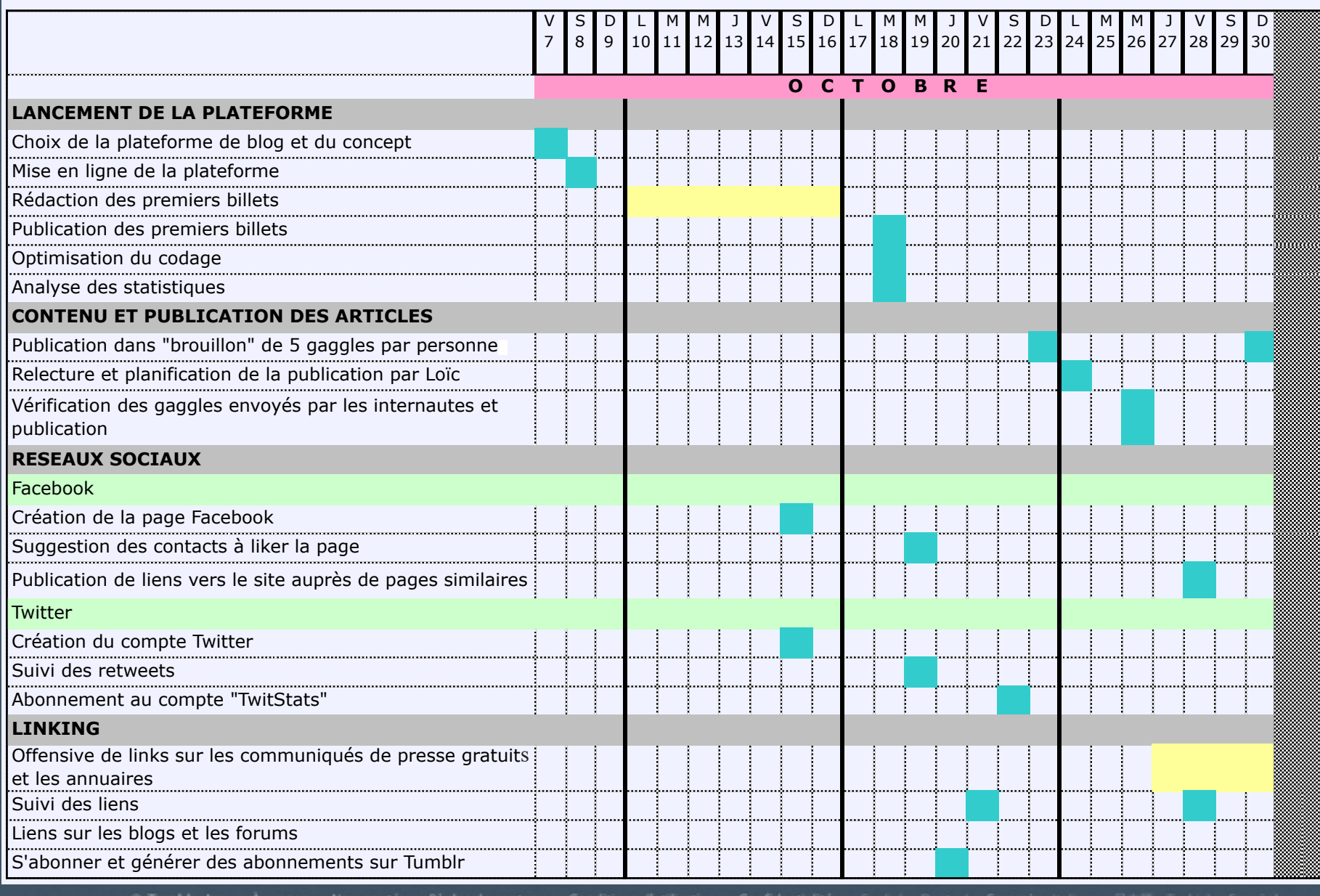

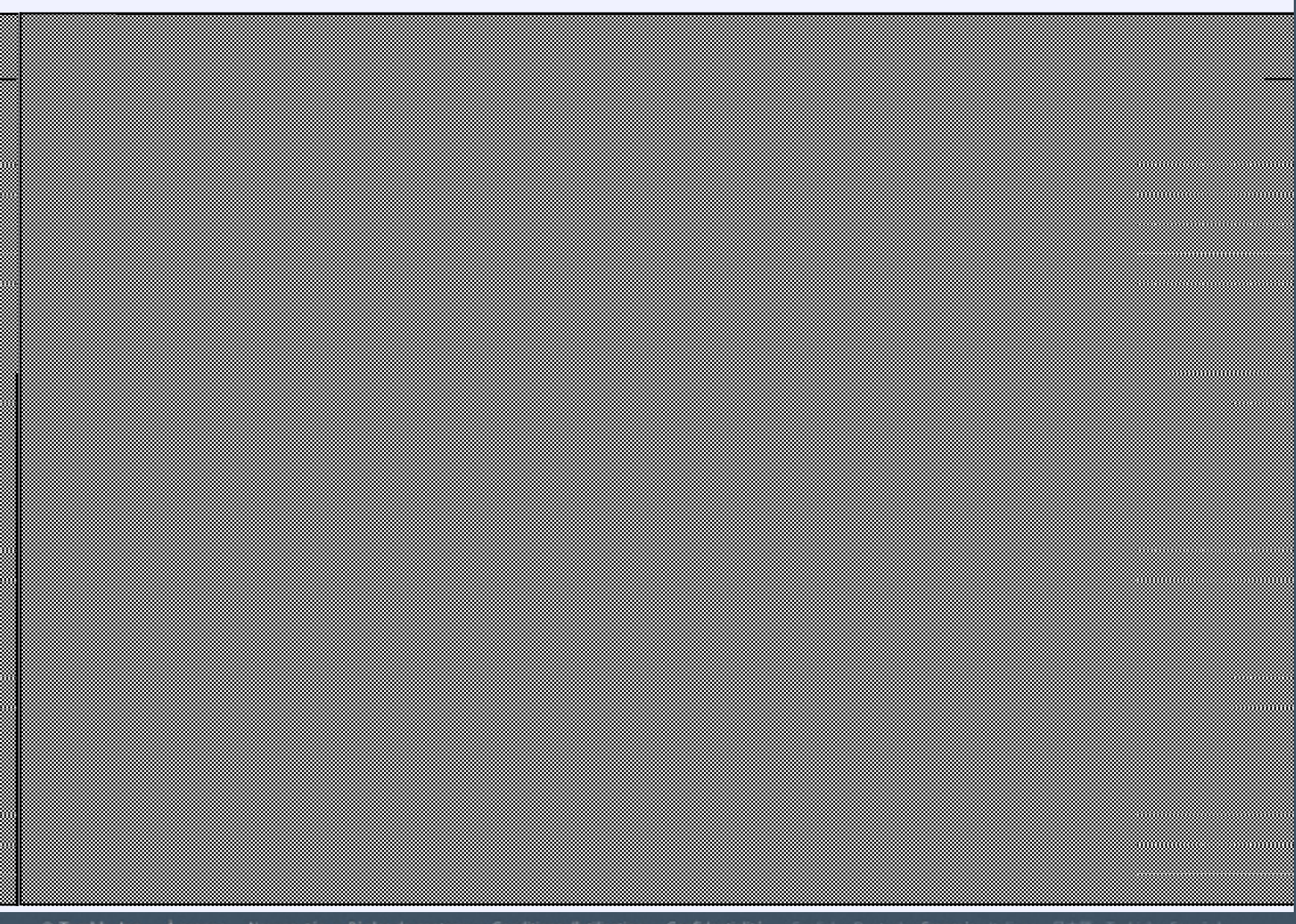

© Tumblr, Inc. A propos Nouveautés Règles de contenu Conditions d'utilisation Confidentialité English Deutsch Français Italiano 日本語 Turkish Español

#### Accueil

## Annexe II: Journal de bord

## Cours du vendredi 30 septembre

Thème : Concept de blog autour du mot-clé GAG

 Objectif : Appropriation du mot-clé GAG et recherche des premières idées Résultats :

#### Différentes idées ont été retenues:

- **Oh my Gag !** Titre potentiellement accrocheur pour le blog
- **Gaggle:** inspiré du célèbre moteur de recherche Google

- **Gageo**: il s'agirait de faire une sorte de réseau social de type viadeo autour de la thématique du gag (avec des profils d'internautes, différentes rubriques...)

- **Groupe Anti Gag**: l'idée était de reprendre les initiales du mot GAG pour le détourner et en faire le Groupe Anti Gag.

- **"Blag: le blog du gag"**

## Réunion du lundi 3 octobre

Thème : Brainstorming autour du concept du blog

Objectif : Déterminer le concept du blog

Résultats : Une idée est sortie du lot: **"Oh my Gag !, le webzine 100% gag**"

 Il s'agirait de mettre en place un blog sous forme de magazine réparti selon les rubriques suivantes:

- **Gag un jour, Gag toujours**: il s'agirait d'articles autour de l' histoire du gag (par exemple expliquer l'origine dugag de la peau de banane).

- **Portrait de gagueur** : l'idée serait de mettre en avant des célébrités et nouveaux talents dans le domaine du gag (par exemple, Norman fait des vidéos).

- **Agenda** : cette rubrique ferait un zoom sur un événement (spectacles d'humours, printemps du rire, festivals, etc.)

- **Gag trotteur** : l'objectif serait d'ouvrir la thématique du GAG aux autres continents et analyser l'humour anglais, français, chinois...

- **Quizz / test de la semaine :** proposer aux internautes un quizz par semaine (ex: Quel gagueur es-tu?

- **GAG TV**: résumé de la semaine en images avec Gagaglia (Loïc Gramaglia)

## Cours du vendredi 7 octobre

 Thème : Concept du blog Objectif : Adoption définitive du concept Résultats :

#### Nouvelle idée de Loïc adoptée:

- Mise en évidence des **faiblesses du concept précédent** (très vaste, manque d'un positionnement affirmé et audacieux)

- **Explication de sa proposition**: à la manière de certains blogs très ironiques tels que Doctissimo ma tuer, il s'agirait de répertorier tout un tas de suggestions Google, renommées "Gaggles".

Par exemple, en rapport avec les primaires PS, si on tape "Aubry" dans la barre de recherche, on obtient "aubry martine" puis "aubry alcoolique". Si on tape "Comment faire", on obtient "comment faire" ... "l'amour", "un noeud de cravate", "pousser les cheveux plus vite", "un cv", "du caramel"...

- **Explication de l'usage de ces "gaggles"**: On prend des captures écran quand on trouve une recherche intéressante en termes de suggestion Google (car drôle, surprenante au niveau sociologique, ...) et on en écrit des articles décortiquant pourquoi ces suggestions sont les premières à nous être données.

#### - **Mise en évidence des "bons points" de cette proposition** :

->Positionnement novateur, en vogue : fort potentiel de bouche-à-oreille sur les réseaux sociaux

- -> La cible est déjà toute trouvée et est la plus active sur le net
- -> Moins exigeant en termes de contenus que le projet initial
- -> Drôle et sympa à réaliser
- -> Mise en abîme : on bâtit une stratégie de référencement... sur l'une des clés du référencement
- : la suggestion Google !
- -> Permet d'être libre dans la rédaction et le contenu des articles

#### - **Remarques concernant les "mauvais points"** :

 En terme de référencement, il faudra faire attention de bien 'faire ressortir le mot "gag" (et non "gaggle") par exemple.

- **Idées en vrac**: en clin d'oeil, on pourrait intituler le blog "Google m'a tuer" ?

## Réunion du vendredi 14 octobre

Thème : Concept et plateforme du blog

Objectif : Approfondissement du concept et choix de la plateforme

Résultats :

#### **Il s'agissait de décider comment présenter ces captures d'écran:**

- une capture d'écran avec un titre explicatif court: ne pas oublier que l'image parle d'elle même ! Exemple de titres: Prénom, age, adjectif

- Présentation: GAG#1 / Titre

Nous avons également arrêté notre choix de plateforme de blog: **Tumblr.** Il s'agit de la plateforme la plus pertinente compte tenu du lien avec notre cible et notre concept.

Nous avons également fait un vote concernant le **choix de l'URL du blog.** En effet gaggle.tumblr. com ou gaggles.tumblr.com étant déja pris, nous avions le choix entre googlematuer.tumblr. com ou ohmygag.tumble.com. Le premier a recueilli le plus de voix.

## Réunion du lundi 17 octobre

Thème : Plan d'action

Objectif : Définir le plan d'action et se répartir les tâches

Résultats :

- Décision d'envoyer le dossier dans la journée
- Définition des objectifs et répartition des tâches:

#### GESTION TWITTER/ FACEBOOK

Lena - Maximilien - Chen

-> Objectifs: 20 fans par jours

- -> Twitter: ajouter tous les jours les suggestions
- -> Relayer les meilleurs gaggles du blog sur Facebook

-> Organiser un petit concours et inciter les fans à créer une phrase originale à partir d'un gaggle.

METTRE LE LIEN DU BLOG SUR D'AUTRES PLATEFORMES D'HUMOUR

- -> Pascal Hermeline (5 liens par jours)
- -> Créer un Google Docs pour ajouter tous les liens

PERSONNE SUR LE TUMBLR POUR LES ABONNEMENTS -> Charlie (15 par jour)

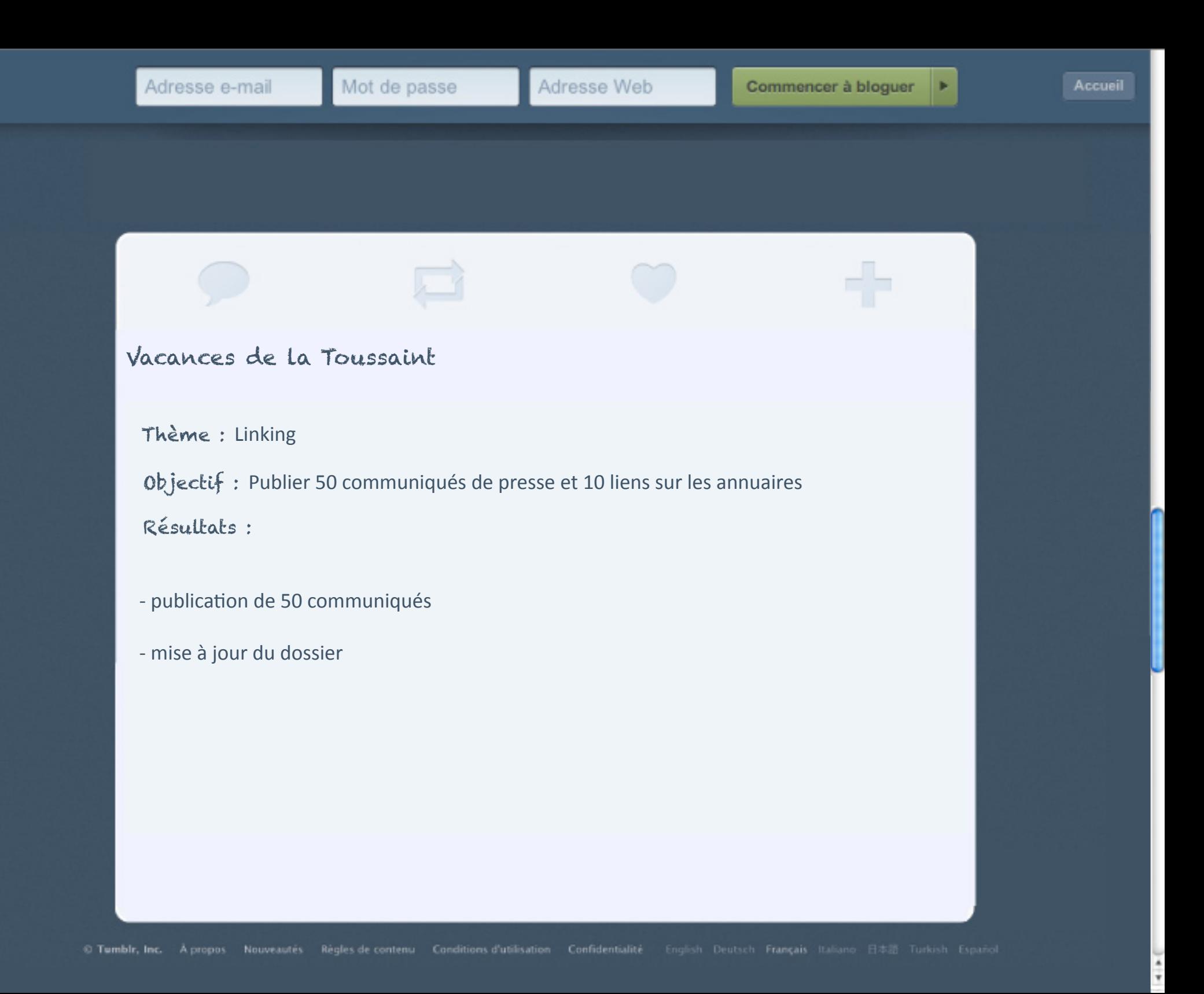

## Cours du vendredi 4 novembre

Thème : Linking

Objectif : Faire le point sur l'efficacité de la stratégie de linking

Résultats :

- Mise à jour du tableau de bord des liens: il s'agissait de vérifier si les communiqués postés ont été publiés ou non.

-> Environ 60% des communiqués publiés + articles sur lepost.fr, sur lenouvelobs.com (parution en page d'accueil du Nouvelobs.com)

- Détermination d'une nouvelle liste de communiqués de presse et d'inscription aux annuaires et répartition de ces listes entre les 8 membres de l'équipe.

- Mise en place d'une nouvelle stratégie de linking : commentaire de forums, rédaction d'articles

- Ajout de la fonction commentaire sur le blog pour favoriser le trafic.

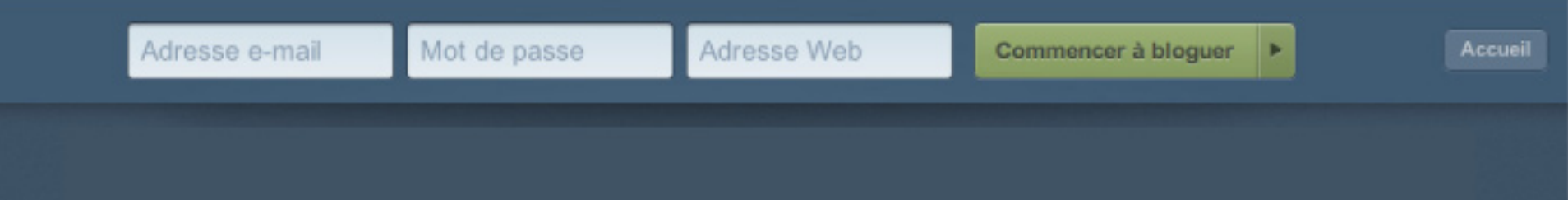

### Semaine du 7-10 novembre

Thème : Linking et réseaux sociaux

Objectif : Ajuster la stratégie de linking et relancer la dynamique sur Facebook

Résultats :

- Continuer le référencement sur les annuaires et sur les communiqués: mise en place d'une nouvelle liste
- Redynamiser la page Facebook, avoir plus de fans: idée de lancer un concours de gaggles «dénichés» sur Facebook et un système de vote par les « like » pour élire le gaggle le plus drôle. (volonté de faire parler de nous sur Facebook). Quid de la légalité sur Facebook?

## Cours du vendredi 18 novembre

Thème : Stratégie globale

Objectif : Faire le point hebdomadaire sur les avancées

Résultats :

- Idée de lancer un concours pour notre 100ème gag. Comptabilisation des voix par un système de « like » (donc par Facebook), pour élire le gaggle préféré qu'on mettra en scène en vidéo par la suite en guise de récompense.

- Article sur Gaggle publié par Commentcamarche.net !
- Nombre de visites record, avec plus de 1000 visites uniques/jour

## Cours du vendredi 25 novembre

Thème : Stagnation de la progression du blog

 Objectif : Mettre en évidence les causes de la stagnation + réfléchir à une nouvelle stratégie pour redonner l'impulsion

Résultats :

- Partage des tâches pour gagner en efficacité : un groupe communiqués, un groupe commentaires de blogs et forums, un groupe rédaction de la justification du concours pour le dossier/aspect juridique
- Passage en revue des sites de communiqués où nous n'avons pas été publiés pour essayer de nouveau
- Comparer tous les backlinks de chaque groupe avec les nôtres et être présents là où les autres le sont
- Ralentissement de la publication pour se focaliser sur le dossier et les liens

## Réunion du samedi 3 décembre

Thème : Positionnement Google - Réunion de crise

 Objectif : Réagir face à la montée des concurrents (Chatgagzine en 16e position et Gusgag en 21e position et Googlematuer en 22e).

Résultats :

- Mise en évidence des causes de ce recul:
- Un certain relâchement au niveau des liens (dû à un calendrier universitaire chargé)
- Un rythme de publication des concurrents qui s'accélère alors que le nôtre stagnait voire ralentissait

• Chatgagzine nous a passé en nofollow sur son blogroll

- Redéfinition des priorités:
- Multiplier les liens via les communiqués et les liens des concurrents
- Accélération du rythme de publication des gaggles et ajout d'un texte de quelques lignes

- Concours avorté de peur du non-respect des règles et de l' « éthique » de Facebook mais on garde l'idée de la vidéo en tête

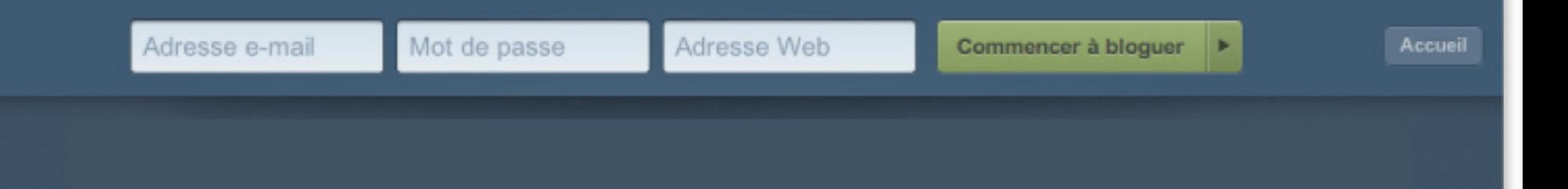

## Semaine du 5 - 9 décembre

Thème : Vidéo et Dossier

Objectif : Mise en place d'une vidéo et persistance dans la recherche de liens

Résultats :

- Tournage, montage et publication d'une vidéo illustrant le Gaggle : "Is it normal to eat your blood periods"

- Tournage, montage et planification de publication d'une vidéo illustrant le Gaggle: "les gens en maillot de bain ne sont pas forcément superficiels"

- Nouvelle stratégie de linking mise en place avec notamment des backlinks internes

# Annexe III: Publication process

**RECAPITULATIF** 

## **CONNEXION**

> https://www.tumblr.com/login

Login: gaggle.tumblr@gmail.com Mot de passe : gagaglia

#### > CONNEXION

Une fois que ces identifiants sont enregistrés, enregistrer cette page-là comme favori et se connecter via ce lien les fois suivantes :

> http://www.tumblr.com/tumblelog/googlematuer

## **PHASE DE REDACTION**

Comme convenu, tout le monde peut ajouter des billets mais je suis le seul à les valider et à prévoir le calendrier de publication. Ainsi, plus le réservoir de billets à publier est important et plus on peut planifier une publication régulière de billets qui agit très favorablement sur le référencement.

#### 1. Préparation

- a) Prendre une capture écran de la recherche à publier.
	- Sur Mac: Pomme + Maj + 4
	- Sur PC : ImpÉcran > Paint > Ctrl + V > Recadrer

Dans les deux cas, veiller à ce que la capture écran soit comme suit :

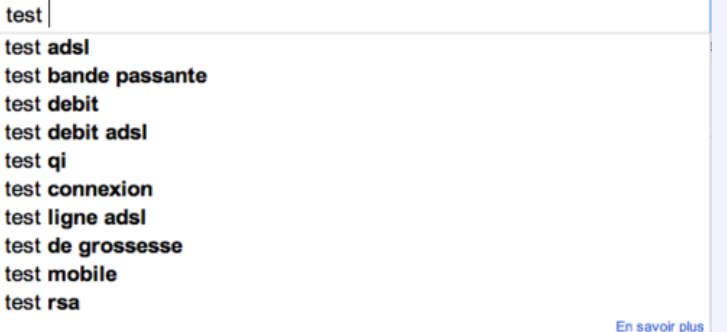

- b) Renommer cette capture image « Gag Xxxx.jpg ». Le fait que « gag » soit inclus dans le titre de l'image est important.
- c) « Rédiger » une phrase avec un prénom, un âge et un commentaire cool. Plus on est ironique, mieux c'est.

#### 2. Rédaction de l'article en ligne

- a) Sur le tableau de bord, appuyer sur le bouton avec la page et le T majuscule, le bouton « Texte » en haut à gauche.
- b) « Publier un texte ». Ici c'est très simple.
	- Dans « Titre », insérer la phrase suivant le modèle ci-dessous :

# Annexe IV: liste des pages Facebook à solliciter

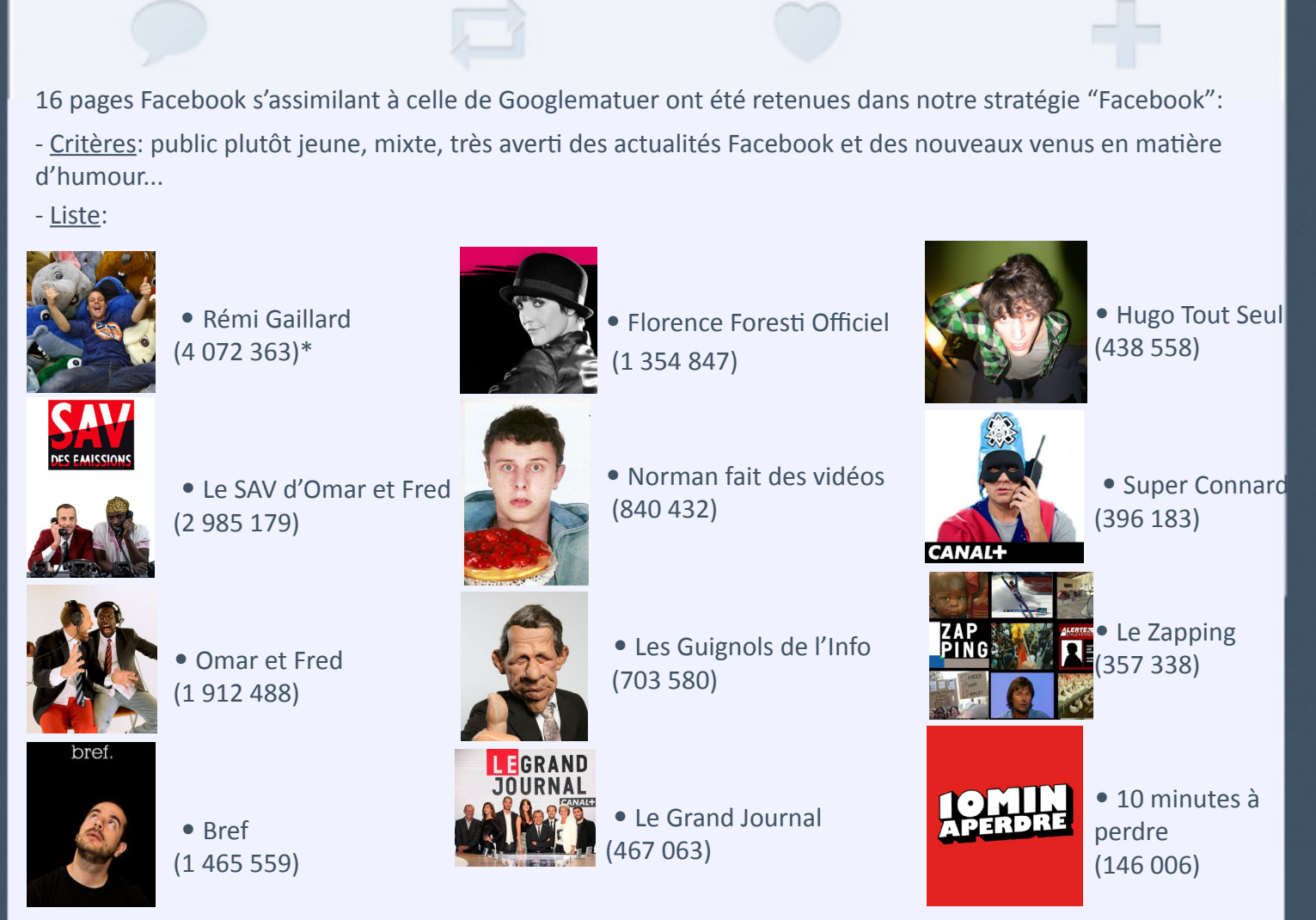

*\* Les chiffres en parenthèses indiquent le nombre de fans au samedi 26 novembre 2011*

×

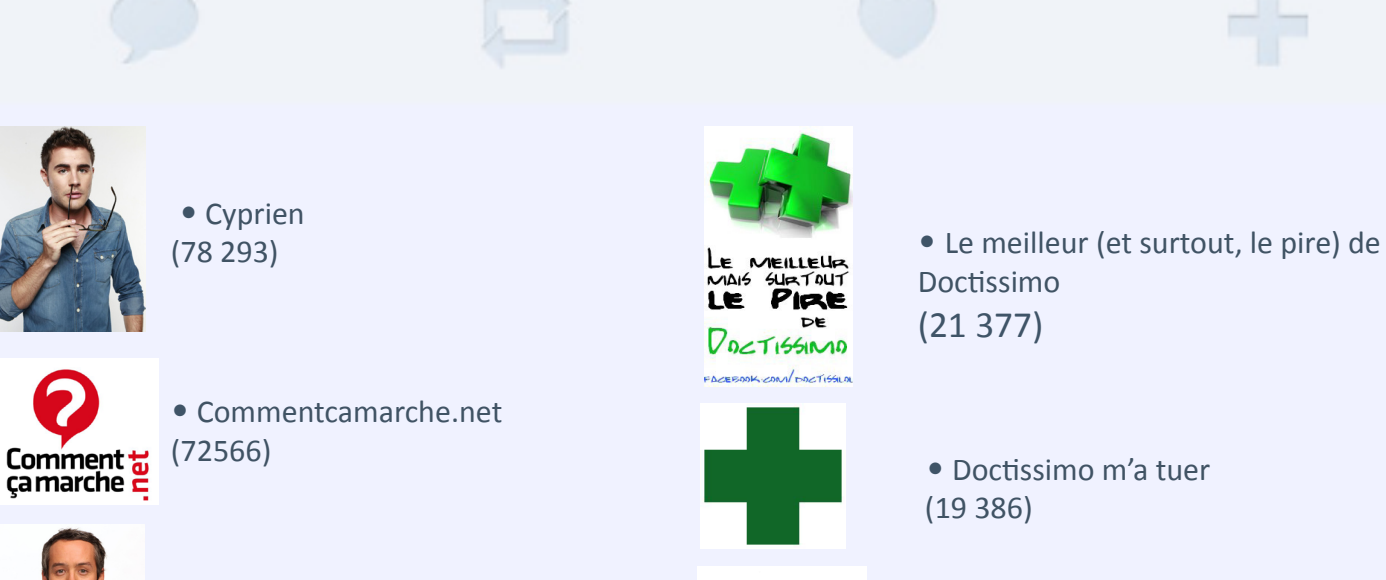

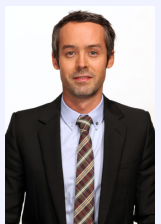

 • Yann Bathès (38 862)

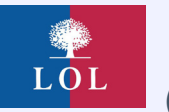

 • L'humour de droite (27 606)

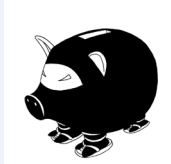

• Comment devenir un ninja gratuitement (1118)

me myself and I

 • Lol avec les stars (806)

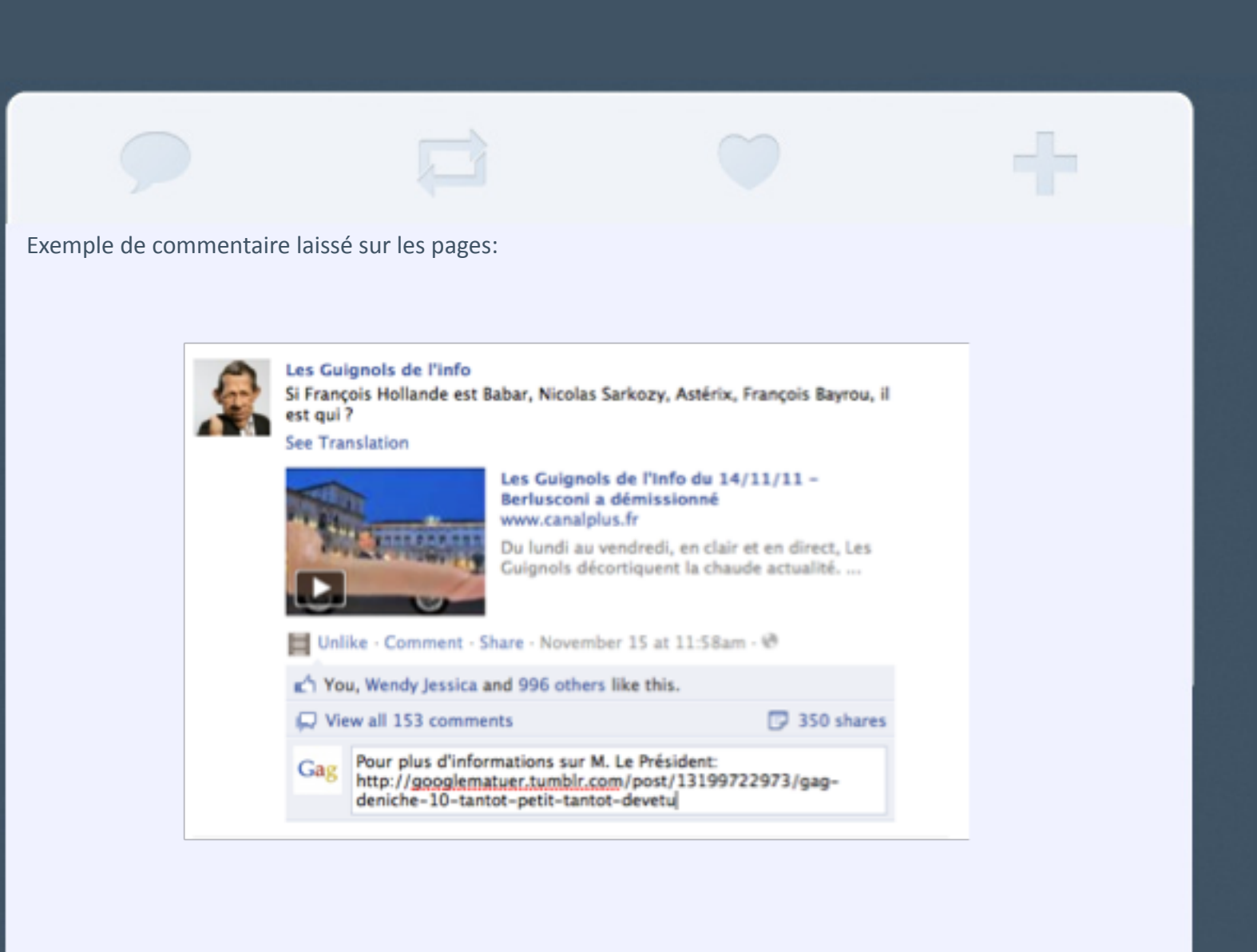

© Tumblr, Inc. A propos Nouveautés Règles de contenu Conditions d'utilisation Confidentialité English Deutsch Français Italiano 日本語 Turkish Español.
# Annexe V: Liste des supports à solliciter

## 2. liste des blogs à contacter

### BLOG ACTUALITE INTERNET

- **http://01buzz.fr/** : blog incontournable, qui traite de toute l'actualité d'internet.

- **http://www.eveille.fr/** : blog important consacré à la veille du web, à l'actualité internet, au buzz et au web 2.0.

- **http://www.internetactu.net/** : site d'actualité sur les enjeux d'internet et ses usages. Possibilité de proposer un post de blog dans la rubrique « La lecture de la semaine ».

- **http://www.e-dilik.fr/** : ce blog d'actualités web 2.0 et de tendances internet présente les dernières actus du web, les nouveautés dans les réseaux sociaux, ainsi que les derniers tests des moteurs de recherche.

### - **http://blog.1001actus.com/**

**- http://www.presse-citron.net/** : blog influent sur tous les bons plans du web et les dernières tendances internet.

### BLOG GEEK

- **http://www.geeek.org/**

```
- http://www.leblogdugeek.com/
```

```
- http://www.blogdegeek.com/
```
#### BUZZ

**- http://www.fabuzz.net/ :** possibilité de suggérer un buzz pour un article ou d'intégrer la rubrique « on recommande ».

**- http://www.top-buzz.com/ :** blog d'informations, de renseignements et de buzz sur tous les sites et sujets du net.

**- http://www.topito.com/ :** proposition d'un « top 15 des meilleures suggestions Google » via la rubrique « proposez un top ».

#### SEO ET REFERENCEMENT

- **http://www.keeg.fr/**
- **http://blog.polynet-online.fr/ :** blog e-marketing, e-commerce, réseaux sociaux et référencement.
- **http://www.referencement-blog.net/**
- **http://www.referenseo.fr/blog/ :** ils nous ont déjà publié un communiqué.

**- http://www.born-referencement.fr/ :** blog avec des conseils gratuits pour le référencement et les actualités des moteurs de recherche.

### 2. liste des 36 annuaires à solliciter

http://www.seek-blog.com/ http://www.toutlemondeenblogue.com/ http://www.webrankinfo.com/annuaire/ http://www.dmoz.org/World/Français/ http://www.blogflux.com/ http://www.blogtoplist.com/ http://www.blogarama.com/ http://www.weborama.fr/ http://www.blogcatalog.com/ http://www.annuaireblogs.org/ http://annuaire.indexweb.info/ SIOSYNYMISER YAGOORT YOODA SUBMIT

#### **25 annuaires Atypicom (octobre 2011):**

http://www.webrankinfo.com/annuaire/ http://fr.webmaster-rank.info/ http://www.gralon.net/annuaire/annuaire-gratuit.htm http://www.miwim.fr/index.php http://www.web-affiliations.com/annuaire/

http://www.toplien.fr/ http://www.waaaouh.com/annuaire/ http://www.costaud.net/http://annuaire.indexweb.info/ http://guide.arfooo.com/webmaster-login.html http://www.el-annuaire.com/ http://annuaire.webmeimfamous.com/ http://www.compare-le-net.com/ http://www.net-addict.com/annuaire/ http://annuaire.echosdunet.net/ http://www.jusseo.com/ http://www.flesko.com/ http://annuaire.swcf.fr/ http://www.oubah.com/ http://www.stroogee.fr/ http://annuaire.whiteref.com/ http://www.votre-annuaire.fr/ http://www.zwebfr.com/ http://www.kitgraphiquegratuit.org/annuaire/ http://www.noogle.fr/ http://www.net-liens.com/ http://www.tagbox.fr/annuaire/ http://www.thesiteoueb.net/modules/

## 3. liste des 83 communiqués de presse gratuits à solliciter

- http://www.resoblog.com/
- http://www.annonseo.fr/
- http://www.actu-master.com/
- http://ping.hounkpe-media.fr/
- http://www.payetonlien.com/
- http://www.zwebfr.com/
- http://www.redaction-referencement.fr/
- http://www.xevonaute.me/
- http://com-unik.info/
- http://www.lewebdenosjours.com/
- http://blog.annuaire-du-net.eu/
- http://www.referenseo.fr/presse/
- http://communiques-de-presse.swcf.fr/
- http://www.big-annonces.com/
- http://www.communique-presse.biz/
- http://www.autopromopro.com/
- http://www.articlesenligne.com
- http://www.referencement-seo.com/
- http://www.123-communique-de-presse.com
- http://fr.article-marketing.eu/
- http://www.actubox.com/
- http://www.bloc.com/soumission.php
- http://www.buzzibuzz.com/fr/
- http://www.buzzies.fr/
- http://www.edene.org/
- http://www.communique-de-presse-gratuit.com/
- http://www.communiquepressegratuit.com/
- http://www.c-presse.com/
- http://www.generalite.com/
- http://www.humeo.fr/
- http://www.worldnews-net.com/
- http://www.surprenant.fr/
- http://www.obiwi.fr/
- http://www.mon-communique.com/
- http://www.nesdoo.com/
- http://www.repandre.com/
- http://www.webactusnet.com/
- http://www.sitebuzz.fr/
- http://www.faistonbuzz.com/
- http://www.comdepresse.com/
- http://www.influer.net/
- http://www.coupdebuzz.com/
- http://www.chrysalink.fr/sites-de-communiques-de-
- http://www.presse-fr.com/
- http://www.sitebuzz.fr/
- http://www.tadoumda.fr/
- http://www.objectiftrafic.com/
- http://www.france-communique-de-presse.com
- http://www.categorynet.com/
- http://www.communique-de-presse-gratuit.com/
- http://www.mon-communique-presse.com/
- http://www.presse.himselfprod.com/
- http://www.communiquerenligne.com/
- http://www.webactuspro.com/
- http://www.lesnewsdunet.com/
- http://www.big-annonces.com/
- http://www.communique-express.com/
- http://www.communiques-presse.com/
- http://www.communique-presse.mooteur.net/
- http://www.delini.info/
- http://www.france-presse.net/
- http://www.businessportal24.com/
- http://www.europale-asmedia.net/
- http://www.autopromopro.com/
- http://www.net-addict.com/
- http://www.actualite-internet.com/
- http://www.vos-communiques.com/
- http://www.faistonbuzz.com/
- http://www.presse-citron.net/category/communique-de-presse
- http://www.communiques-presse-online.com/
- http://www.communiques-2-presse.fr/
- http://www.referencementdupro.com/
- http://www.faire-le-web.fr/
- http://www.boursobuzz.com/
- http://www.communique.de-presse.com/
- http://www.mediahub.fr/

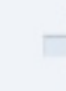

- http://www.publiseo.net/
- http://www.publiciblog.com/
- http://www.faistacom.com/
- http://www.paradiznet.com/
- http://www.web-communique.com/

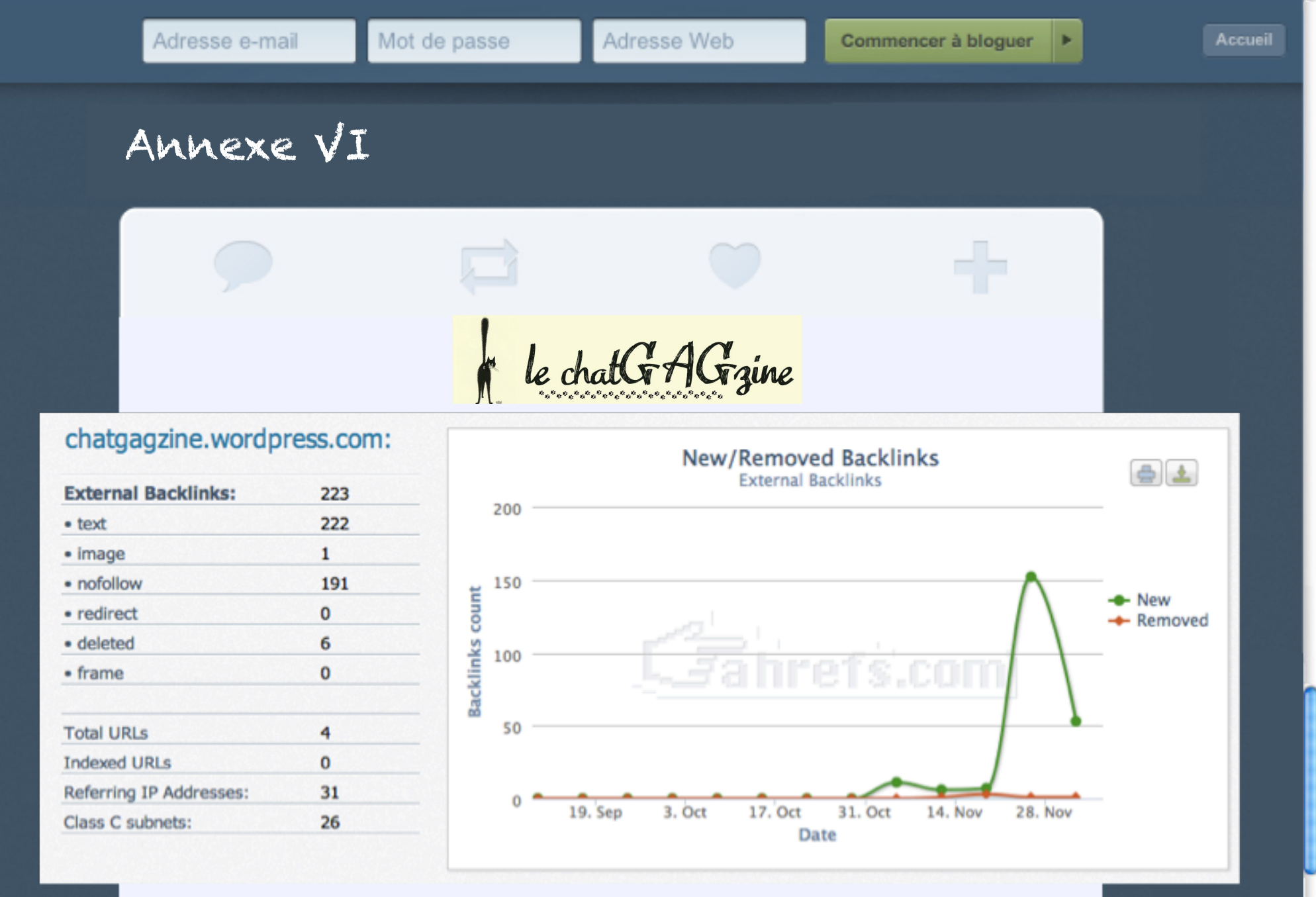

Les backlinks sont générés par les plateformes suivantes :blogs.cotemaison.fr (181), mediahub.fr (5), diffuznews. com, herdenking.fr, leblogdebetty.com, artballon.fr, walea-blog.com, seopresse.com.

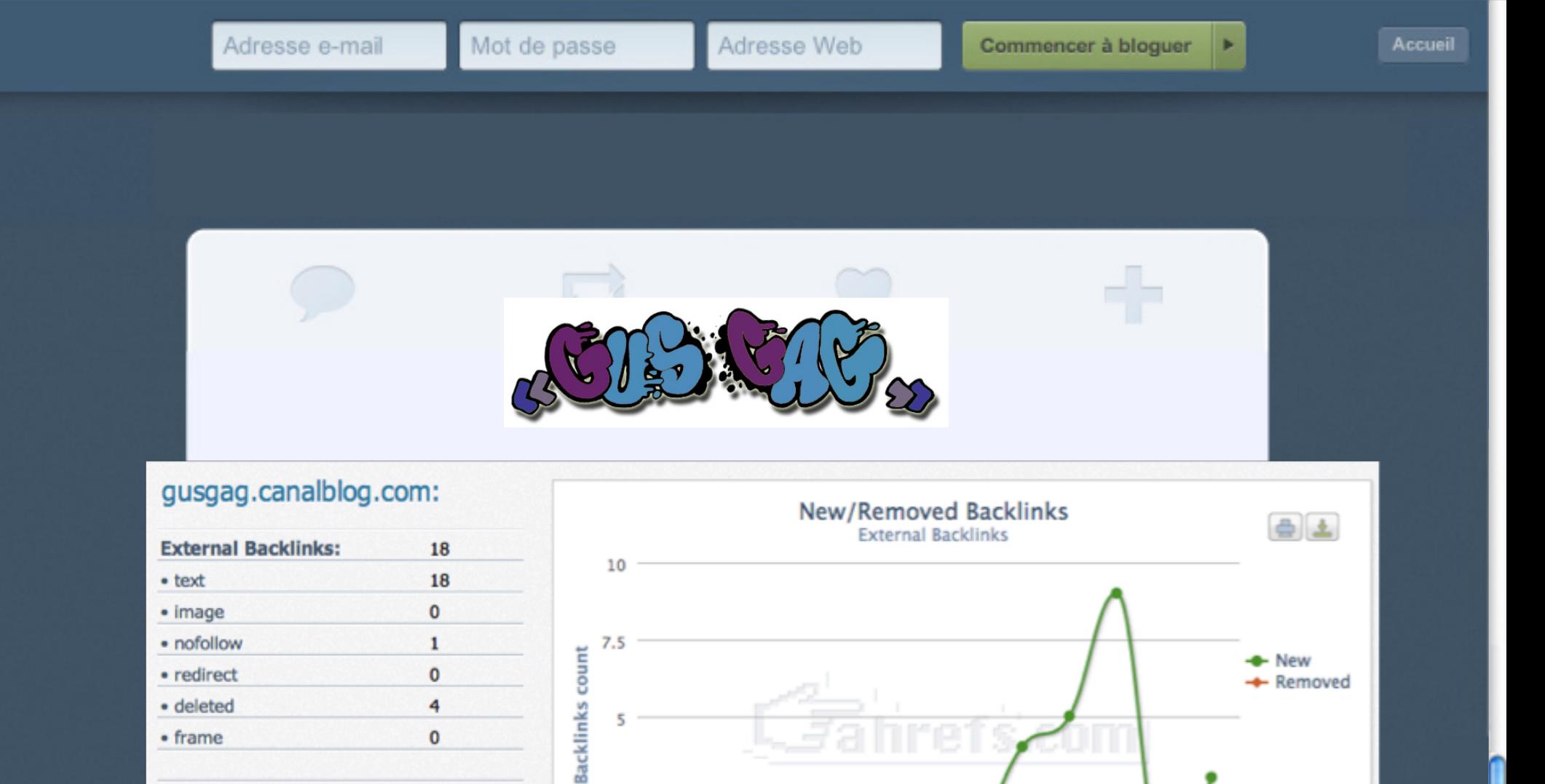

Les backlinks sont générés par les plateformes suivantes : communiquerenligne.com (5), mediahub.fr (4) canalblog.com (2), annuaire.level141.com, demainjechange.com, mon-communique.com.

3. Oct

17. Oct

Date

31. Oct

14. Nov

**28. Nov** 

19. Sep

 $2.5$ 

 $\circ$ 

3

 $\mathbf 0$ 

**Total URLs** 

**Indexed URLs** 

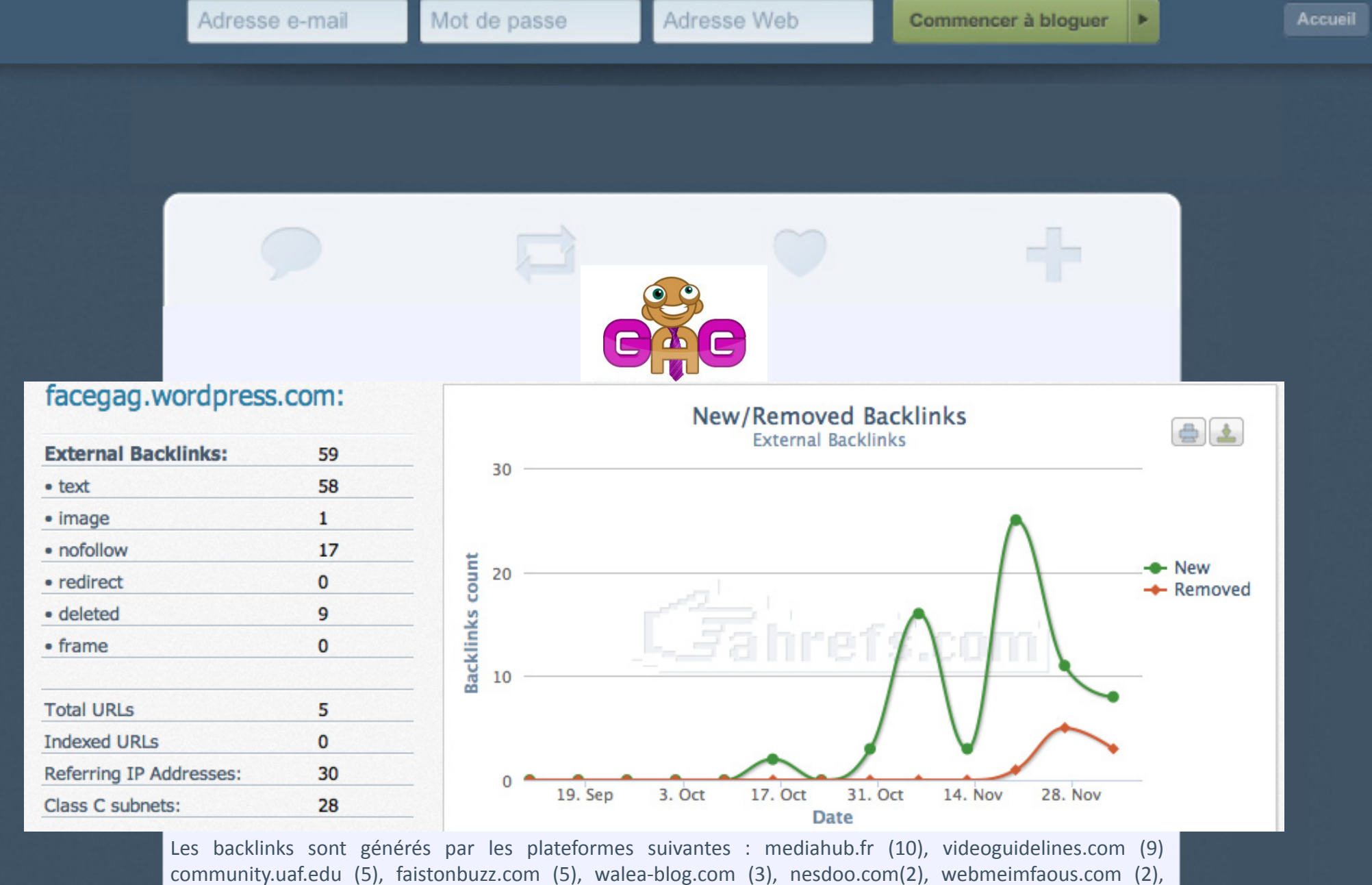

strangestoryfromastrangeyear.blogspot.com (2), communiques-de-presse-gratuits.com (2), actu-communiquesgratuits.com (2), blogs.uif.edu, franciscocampoy.com, blogs.etow.edu, meek.olemiss.edu (2), videosgags.blogsport. com, graphics.cs.wisc.edu, delloid.com, ajmcgr11.me.holycross.edu, lejournaldublog.com, , delicious123.com, , quepac.com, avis-site.com, mokopro.com,

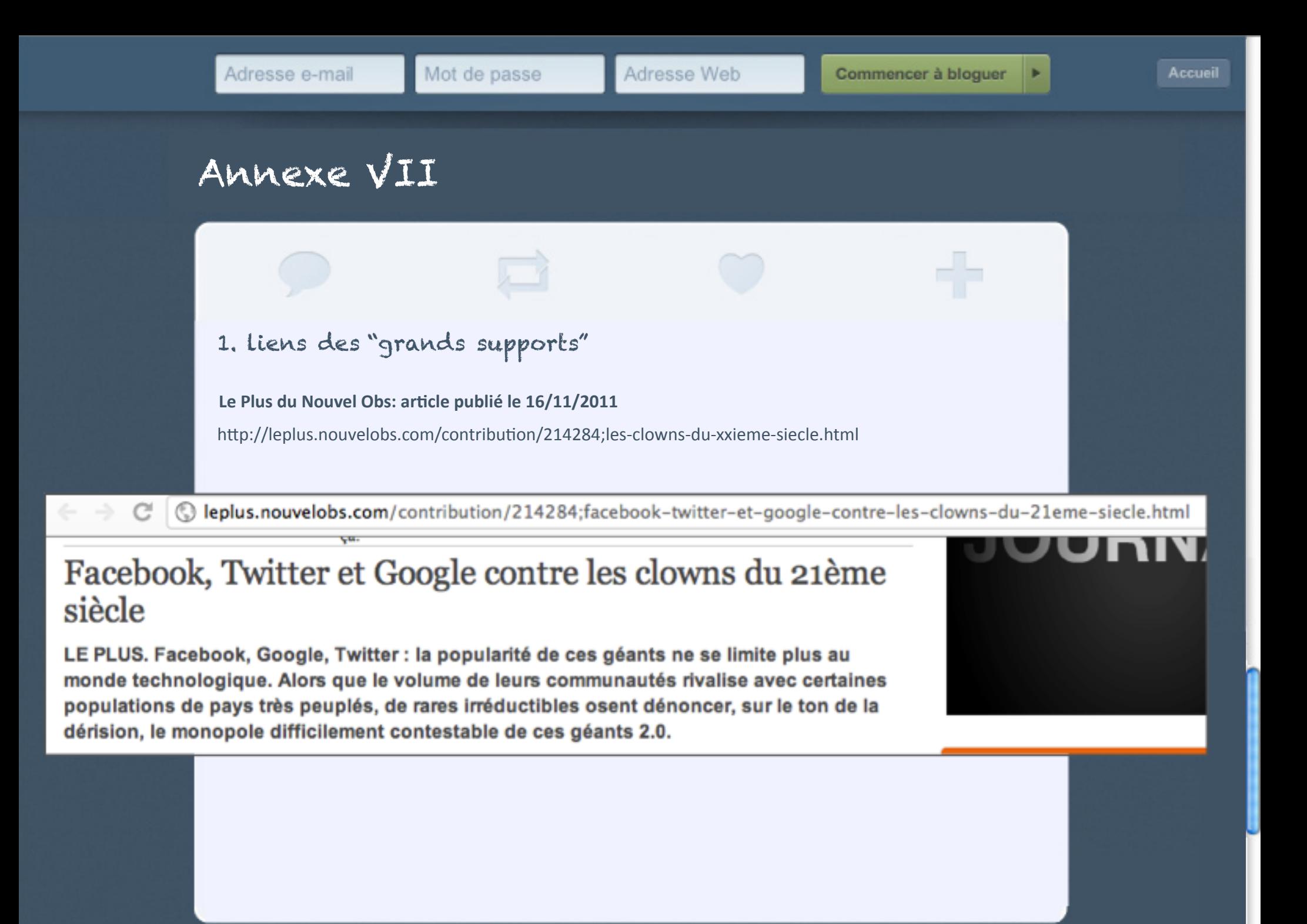

- Bon commentaire : email de la part d'une journaliste du Nouvel Obs.

"Bonjour,

Je m'appelle Gaëlle-Marie et je suis journaliste au Plus Nouvel Obs. J'ai eu le plaisir d'éditer votre article et l'ai passé en page d'accueil du site.

Je me suis permis de modifier légèrement le titre afin de le rendre plus parlant pour les lecteurs. En revanche, votre intro était vraiment géniale : je l'ai donc inséré dans le lancement de l'article (le cadre au-dessus).

Merci pour cette contribution vraiment originale et drôle.

A bientôt ! Gaëlle-Marie"

- Mais le lien posté a une ancre « no-follow ».

```
Le <a rel="nofollow"
href="http://googlematuer.tumblr.com" >blog
gag</a>&nbsp;<a rel="nofollow"
href="http://googlematuer.tumblr.com"
>Google m'a tuer</a>, qui aura
```
- Bilan quasi-nul : 59 vues de l'article, 7 visites sur le blog

#### Le Post (LeMonde.fr): article publié le 16/11/2011

http://www.lepost.fr/article/2011/11/16/2638924\_sarcasmes-2-0.html

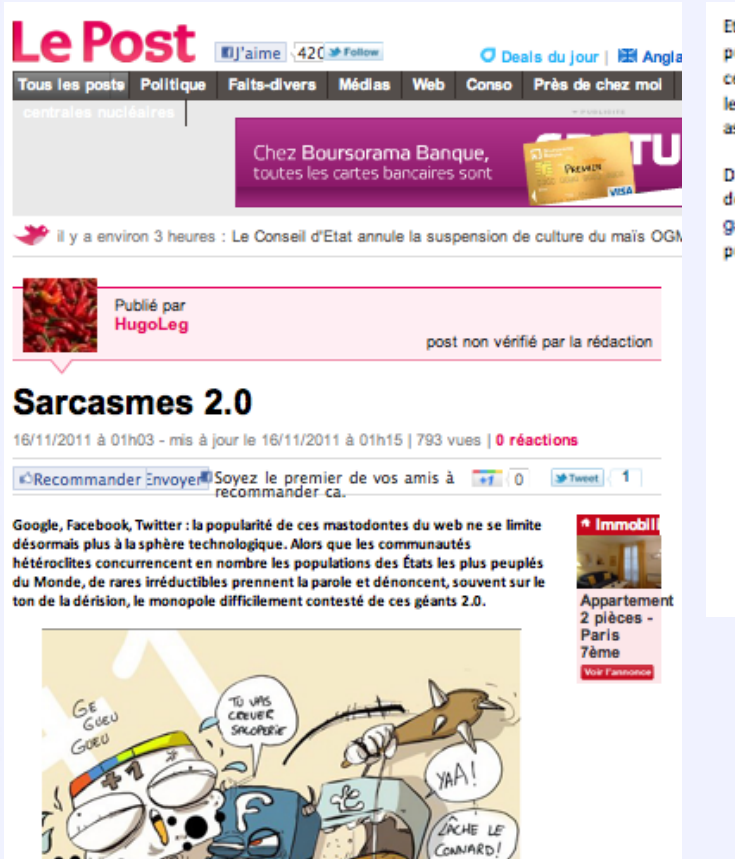

Et ils sont nombreux. Lol avec les stars s'amuse chaque jour de l'expression publique des égos des « célébrités » tandis que Personal Branding se moque de ceux des anonymes. Doctissimo m'a tuer allait même un peu plus loin en prenant les meilleurs captures écran des témoignages souvent loufoques du site de santé associé.

Dans la guerre des parodies, il semble que les blogueurs préfèrent se moquer des dérives des usages des internautes plus que les plateformes elles-mêmes. Le blog gag Google m'a tuer, qui aura d'ailleurs le mot de la fin, se concentre sur la blague pure et dure autour du grand méchand loup qui n'est autre ici que Google.

#### Gag #39 / Les réseaux sociaux, c'est nul. an october ages twitter c'est 33 / c'est naze / twitter c'est quo facebook / gag twitter c'est gratuit / réseaux twitter c'est lenoir sociaux/ twitter c'est nul twitter / actu. Commenter facebook c'est ce gaggle facebook c'est quoi facebook c'est nul facebook c'est comme facebook c'est le mal En savor plu

© Tumblr, Inc. A propos Nouveautés Régles de contenu Conditions d'utilisation Confidentialité English Deutsch Français Italiano 日本語 Turkish Español

- Élément positif: ancre "lien externe" mêmes. Le <span class="lien externe" onclick="window.open(MIA.Tool.free('aHROcDo vL2dvb2dsZWlhdHVlci50dWlibHIuY29t')); return false; ">blog gag</span> <span class="lien externe" onclick="window.open(MIA.Tool.free('aHROcDo vL2dvb2dsZWlhdHVlci50dWlibHIuY29t')); return false; ">Google m'a tuer</span>, qui aura d'ailleurs le mot de la fin, se

- Bon bilan : 810 vues de l'articles, 6 visites du blog, création d'un backlink depuis LePost.

### 2. liens des commentaires et articles sur les blogs

#### **- Article dans Geek.org (cf ci-contre)**

#### **- Commentaire sur http://www.topito.com/**

*Proposition d'un top 15 des meilleures suggestions Google via la rubrique « proposez un top » le 30 novembre. Les responsables du site nous ont répondu qu'il existait déjà un article similaire datant de mai 2011 et intitulé « Top 30 des recherches Google les plus connes, ou pas loin ». Du coup, nous nous sommes contentés de laisser un commentaire sur ce même article avec un lien vers notre blog.*

- **Article prochainement** dans http://www.referenseo.fr/blog/ : réponse favorable, publication de notre article sur le blog. Remarque : ils nous avaient déjà publié un communiqué il y a quelques semaines.

#### Divers: mail-réponse d'un bloggueur

- http://www.referencement-blog.net/ : mail envoyé au responsable du blog le 5 décembre. La réponse n'étant pas vraiment favorable, nous avons préféré ne pas donner suite : *« Salut, petite remarque de com : avant tout pour ce genre de demande on se présente personnellement. Je ne fais pas de billet sponsorisé, par contre, je réserve des noms de domaine et si vous ne le faites pas vite, je vais réserver les jolis gaggle.fr ou googlematuer.fr actuellement disponibles. Quand vous aurez choisi un vrai nom de domaine, je ferai un tweet. Bonne continuation, Alexandre »*

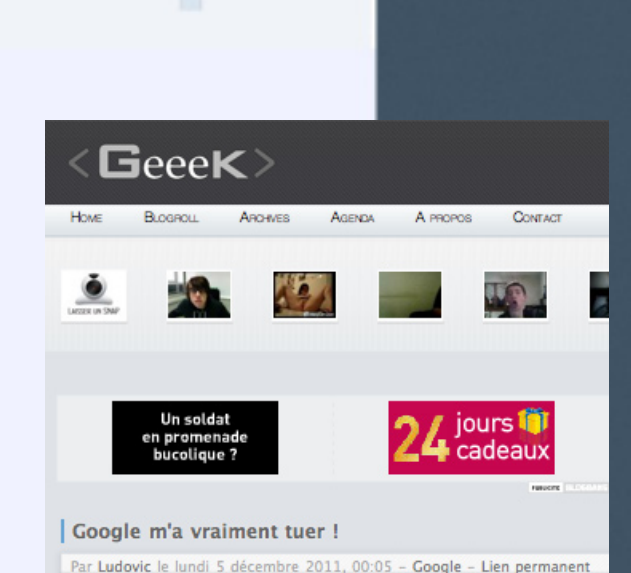

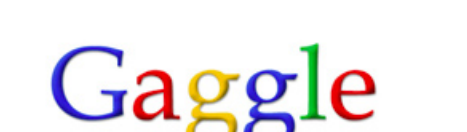

Après Doctissimo m'a tuer voici Google m'a tuer .... Les propositions de recherche de Google sont vraiment incrovables.

le café c'est comme les femmes au début ca excite après ca énery le café c'est comme les femmes au début ça excite après ça énerve le café c'est bon pour la santé le café c'est comme les femmes le café c'est comme

http://googlematuer.tumblr.com/

### 3. 16 liens des annuaires

http://www.toutlemondeenblogue.com/ http://fr.webmaster-rank.info http://blog.annuaire-du-net.eu/ http://www.gralon.net http://www.miwim.fr/ http://www.costaud.net/ http://www.webrankinfo.com/annuaire/ http://www.actubox.com/ http://www.zwebfr.com/ http://www.web-affiliations.com/annuaire http://www.compare-le-net.com/ http://www.waaaouh.com/annuaire http://www.blogarama.com http://www.net-addict.com/annuaire/ http://annuaire.swcf.fr/ http://www.oubah.com/

### 4. 46 Liens des communiqués de presse gratuits

http://agence-presse.net http://www.redaction-referencement.fr/ http://fr.article-marketing.eu http://www.com-unik.info http://www.repandre.com http://www.sitebuzz.fr/ http://www.faistonbuzz.com/ http://www.influer.net/ http://www.referenseo.fr/presse/ http://www.annonseo.fr/ http://communiques-de-presse.swcf.fr/ http://www.france-presse.net/ http://categorynet.com http://www.dmoz.fr/ http://www.mediahub.fr/ http://fr.article-marketing.eu/ http://www.france-communique-de-presse.com http://www.buzzibuzz.com/fr/ http://www.webactusnet.com/ http://www.comdepresse.com/ http://www.autopromopro.com/ http://www.faistacom.com/publication/le-microblogging-debloque http://www.actubox.com/ http://www.articlesenligne.com/

http://www.humeo.fr/ http://www.payetonlien.com http://www.mon-communique.com/ http://www.obiwi.fr/ http://www.vos-communiques.com http://www.paradiznet.com http://www.edene.org/ http://www.zwebfr.com/ http:// lewebdenosjours.com/ http://www.buzzies.fr/ http://www.vos-communiques.com/ http://www.faistonbuzz.com/ http://www.lecommunique.com http://communique-de-presse.com http://www.annuaire2sport.com http://bordeaux-communiques.com http://www.relationclientmag.fr http://www.aufilduweb.net http://www.communiquerenligne.com http://www.beenbe.com http://annauire.level141.com

http://www.xevonaute.me/gaggle-le-nouveau-moteur-de-recherche-des-gags-de-google.html

## 5. Commentaires de forums

http://voyageforum.com/forum/F109/v.f?post=4627016;live=1;#4627016 -> discussion ouverte sur les voiliers http://www.forumfr.com -> ouverture d'un compte Hélène 31 et commentaire sur Lady Gaga avec Gaggle dans la signature

http://forum-du-sport.com/video-humour-sport/triathlon-leclerc-t1382.html#p12185

http://leforumdurire.forumactif.net/t84-les-gags-de-google#1878

http://g33k.sur-la-toile.com/discussion-219157-1-Le-gros-gag-de-l-informatique.html

http://www.bloc.com/

http://bongag.com/

http://dwww.discutons.org/

http://www.forumfr.com/ -> Ouverture d'un compte Hélène\_31 et commentaires sur Laday Gaga

### 7. Link Baiting

## **SITE**

Le blog a été repris par certains journalistes, certainement au courant de son existence grâce à nos nombreux communiqués, aux réseaux sociaux ou aux articles suscités.

C'est le cas notamment pour le site **CommentÇaMarche.Ne**t, qui a publié l'article « Quoi Gaggle, qu'est-ce-qu'il a Gaggle ? » le 21 novembre, avant de le passer en page d'accueil le 24 novembre.

http://www.commentcamarche.net/ news/5857315-quoi-gaggle-qu-est-ce-qu-il-agaggle

Quoi Gaggle, qu'est-ce qu'il a Gaggle ? CommentCaMarche le lundi 21 novembre 2011 à 15:29:37

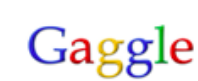

Si vous aussi, vous avez remarqué des suggestions « étonnantes » quand vous tapez une requête dans le moteur de recherche Goggle, alors Gaggle est fait pour vous. Le principe est simple Gag + Google = Gaggle.

**B** Partager **St** Tweet 6

6 avis

17 J'aime 63

« Quand on est...

... Mort c'est pour toute la vie », voilà ce que l'on peut lire comme suggestions dans la barre de recherche de Google dès lors, qu'on tape « Quand on est ». Ou encore « l'amour c'est » entre autres recommandations « comme les essuie-glaces ». Et une dernière « Sais-tu...pourquoi un corbeau ressemble à un bureau ? »

Ce sont donc toutes ces propositions incongrues de Google qui sont recensées par ce site. Ce qui est drôle finalement, c'est que derrière cela on imagine que plusieurs personnes ont un jour tapé ces requêtes dans Google pour que celui-ci les suggèrent immédiatement. Et on peut alors légitimement se demander ce qui traverse l'esprit de certains de nos congénères, lorsqu'ils tapent « Personne... ne sait ce qui se passe aujourd'hui, parce que personne ne veut qu'il se passe quelque chose » ou encore « les gens en maillot de bain... ne sont pas forcément superficiels »

L'important c'est de...participer

Vous aussi, avez déjà constaté l'apparition de phrases cocasses ou de séries de photos inappropriées ? N'hésitez pas à publier vos trouvailles dans « Publier un Gag gle » celui-ci pourra peut-être alors être diffusé par le site. Nous on a testé et quand on tape « Comment... », on voit « ça marche » s'afficher, alors, on est content !

[Le site Gaggle http://googlematuer.tumblr.com/]

#### - Bilan :

• Article 77 fois « aimé » (Facebook), 7 fois tweeté (Twitter), 8 commentaires postés.

• A généré un backlink efficace

• A généré plus de 1 700 visites uniques pour notre blog en 10 jours.

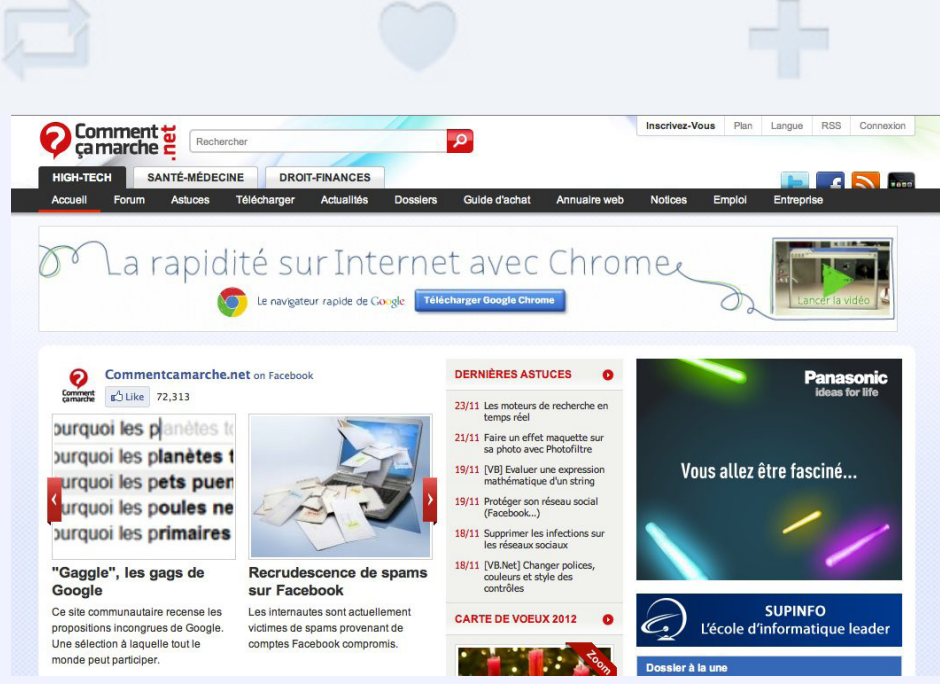

*On a également pu constaté qu'un lien vers l'article avait été mis en place*  **TUMBLR** *sur la page d'accueil du site.* 

ASSEZ VIOLENT LES POTES Doctissimomatuer.tumblr.com nous a ajouté à sa liste de partenaires, sans que nous en ayons fait la demande.

- **EXERCS SOCIAUX**
- **LOLANNONCES**
- **F** PERSONAL BRANLING
- GOOGLE MA TUER
- SACHA B
- CINEGEEK

E

### **BLOGS**

http://www.citazine.fr/article/revue-du-web-24

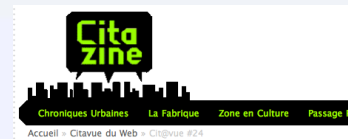

Cit@vue #24 vendredi 28 oct. 2011 | Diane Saint-Réquier Partager : 3 M H

Oulala, sept jours bien remplis les amis ! Cette semaine, j'ai préparé un petit mix à base de Google absurde, avec des tortues, un grand méchant loup, mais aussi le diable et un paquet d'animaux cute et WTF... Sans oublier quelques stars comme vous ne les avez jamais vues !

#### In-web-ception

Une revue de web qui parle d'internet, ca fait un peu Inception me direz-vous. perspicaces que vous êtes. Nonobstant, j'ai décidé donc voilà. Cette semaine, le livre Comment devenir un ninia gratuitement, qui compile plus de 600 recherches complètement délirantes, est sorti en librairie : un bon pavé de

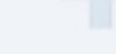

#### In-web-cention

Une revue de web qui parle d'internet, ca fait un peu Inception me direz-vous, one response to the detection of the property of the presentation of the semaine, left prespirate the vous exercise. Nonobstant, j'ai décidé donc voilà. Cette semaine, le livre Comment devenir un ninja gratuitement, qui co 600 recherches complètement délicantes, est sorti en librairie : un bon pavé de<br>EQD pour les amateurs de papier. Vous êtes anti-livre ou tout simplement webophage, ça tombe bien, les auteurs ont aussi un Tumblr. Dans le même<br>genre, je ne peux que vous recommander cet autre Tumblr. Dans le même<br>genre, je ne peux que vous recommander cet autre Tumblr, <u>Gaggle</u>, où les titres des posts sont souvent aussi drôles que les recherches des internautes :

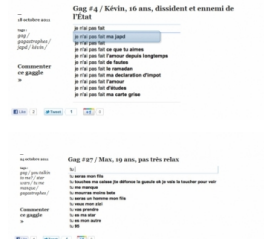

#### http://spank-magazine.com/2011/11/06/boring-sunday-23/

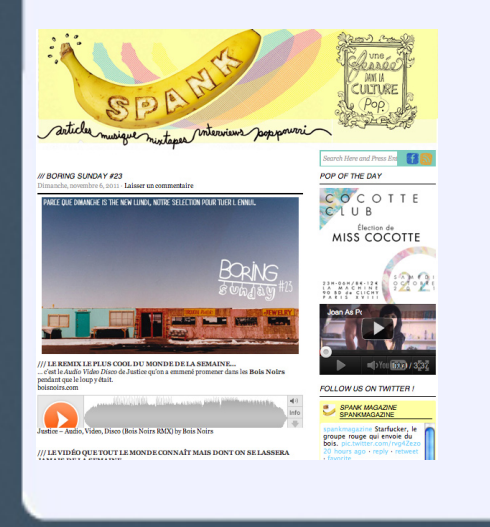

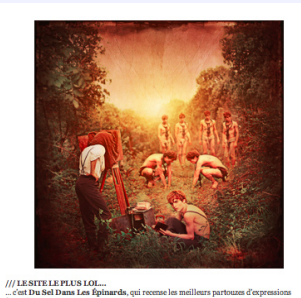

françaises.<br>« On fait table basse, on repart à zéro » AHAH<br>duseldanslesepinards tumblr.com ix couple.<br>nagique : <u>googlematuer.tumblr.com</u> eelemates fumble.com<br>mon fils est gay<br>mon fils est gay<br>mon fils est mer<br>mon fils est men amart<br>mon fils est il gay application<br>mon fils est un geek<br>mon fils est ul gay test<br>mon fils est ul gay lphone<br>mon fils est ul gay lp